### **Password & Tutorials Packet**

| ☐ Print, staple, and use this Password & Tutorials Packet                                   |
|---------------------------------------------------------------------------------------------|
| ☐ Sign up for Secure Backup Service: visit rowleyservices.com for a free trial & setup info |
| ☐ Follow attached: "Check iPhone Camera Settings" - Sets High Quality Pictures & Videos     |
| □ Follow attached: "Initial Dropbox Account Creation & Setup"                               |
| □ Follow attached: "Check Dropbox App Settings" - Check Occasionally                        |
| ☐ Follow attached: "Pictures to PC (Using Dropbox)"                                         |

### **Password Help**

Make your password at least **10 characters long**.

Use at least 2 uppercase letters.

Use at least 2 lowercase letters.

Use at least 2 numbers.

Use at least **2 special character** (## is recommended).

Don't use stars / asterisks / \* as your special characters.

Password Example: MRainier75##

By using a word and keeping the special characters at the end of the password, you can write down your passwords, and "hide" certain characters of your written password by using stars (\*\*\*). You will know that the stars are for hiding the characters, and not part of your actual password.

In this example, the password MRainier75## is partially hidden by stars.

EXAMPLE: Always use a pencil. Don't write in cursive or all capital letters.

| Site              | outlook·com -                      | main em | Notes:     |                                  |
|-------------------|------------------------------------|---------|------------|----------------------------------|
| Username          | example@outlook·com                |         |            | Recovery Phone: (253) 555-       |
| Password          | MR****75##                         |         |            | 5555<br>(Your Cell Phone Number) |
| Associated Email  | Recovery Email: spouse@outlook·com |         |            | (Tour Centritone Number)         |
| Security Question | Favorite Movie                     | Answer  | Casablanca | PIN:                             |

Keep your email address password different from all other passwords.

If you use the same email address (username) <u>and password</u> on different sites and one of those sites get compromised or hacked, then the hackers have your email address and email password. Hackers then use the stolen password to access your email account (along with any other site with where you use the same password), steal your list of contacts, and send out spam to your friends. Your friends will think that YOU sent the spam.

|                         | Oscillalli                | ics ai    | 14 1 455 1      |                                                                                               |
|-------------------------|---------------------------|-----------|-----------------|-----------------------------------------------------------------------------------------------|
| Wireless                | Wireles                   | SS        |                 | IP:                                                                                           |
| Network Name            |                           |           |                 | Admin Username:                                                                               |
| Password                |                           |           |                 | Admin Password:                                                                               |
| Notes:                  |                           |           |                 |                                                                                               |
| <mark>Always use</mark> | a pencil. Don't write in  | n cursive | e or all capita | al letters.                                                                                   |
| Online Backup           | Online Backup: Ba         | ckblaze   | com             | Backblaze is an online backup service                                                         |
| Email                   |                           |           |                 | for less than \$4 a month. It is worth                                                        |
| Password                |                           |           |                 | every penny!  Call Derek for restore help.                                                    |
| Key                     |                           |           |                 | Can Doron for restore no.p.                                                                   |
|                         |                           |           |                 |                                                                                               |
| Computer                | Computer                  | Login     |                 | Windows XP, Vista, 7 have local accounts only. If you have windows 8, or 10, you may be using |
| Username                |                           |           |                 | a "Microsoft Account" which is an email                                                       |
| Password                |                           | PIN:      |                 | address that is associated with Microsoft.                                                    |
|                         |                           |           |                 |                                                                                               |
| Computer                | Microsoft Account / O     | ffice / C | Computer        | Windows XP, Vista, 7 have local accounts only.                                                |
| Username                |                           |           |                 | If you have windows 8, or 10, you may be using a "Microsoft Account" which is an email        |
| Password                |                           |           |                 | address that is associated with Microsoft.                                                    |
| Recovery Phone          |                           | PIN       | :               | ☐ Two Factor Authentication Enabled                                                           |
|                         |                           | •         |                 |                                                                                               |
| Do NOT                  | share your Apple ID Accou | unt with  | other family    | members or your children.                                                                     |
|                         | Each spouse and child sh  |           |                 |                                                                                               |
|                         |                           |           |                 | com or gmail.com address instead.                                                             |
| appleid.apple.com       | Apple ID / iTunes / A     | App Stor  | e / ICloud      | You should be using your main email address as your Apple ID.                                 |
| Email Address           |                           |           |                 | Go to iCloud.com to find a lost device.                                                       |
| Password                |                           |           |                 |                                                                                               |
| Recovery Email          |                           |           |                 | Voicemail PIN:                                                                                |
| Recovery Phone          |                           |           |                 | iPhone Passcode / PIN:                                                                        |
| Security Question 1     | A                         | nswer     |                 | iPad Passcode / PIN:                                                                          |
| Security Question 2     | A                         | nswer     |                 | Keychain PIN:                                                                                 |
| Security Question 3     | A                         | nswer     |                 | ☐ Two Factor Authentication Enabled                                                           |
| Always use              | a pencil. Don't write in  | n cursive | e or all capita |                                                                                               |
| Site                    | Google / Gmail / Chron    | ne Sync   | / Android       | Notes:                                                                                        |
| Email Address           |                           |           |                 |                                                                                               |
| Password                |                           |           |                 | Phone PIN:                                                                                    |
| ļ                       |                           |           |                 |                                                                                               |
| Recovery Email          |                           |           |                 | Chrome Passphrase:                                                                            |

|                         | Oserriai              | iics ai                               | 14 1 4551       | 0.00                                                                                          |
|-------------------------|-----------------------|---------------------------------------|-----------------|-----------------------------------------------------------------------------------------------|
| Wireless                | Wire                  | less                                  |                 | IP:                                                                                           |
| Network Name            |                       |                                       |                 | Admin Username:                                                                               |
| Password                |                       |                                       |                 | Admin Password:                                                                               |
| Notes:                  |                       |                                       |                 |                                                                                               |
| <mark>Always use</mark> | a pencil. Don't write | in cursiv                             | e or all capita | al letters.                                                                                   |
| Online Backup           | Online Backup: I      | Backblaze                             | e.com           | Backblaze is an online backup service                                                         |
| Email                   |                       |                                       |                 | for less than \$4 a month. It is worth                                                        |
| Password                |                       |                                       |                 | every penny!  Call Derek for restore help.                                                    |
| Кеу                     |                       |                                       |                 | can berek for restore heip.                                                                   |
|                         |                       |                                       |                 |                                                                                               |
| Computer                | Compute               | er Login                              |                 | Windows XP, Vista, 7 have local accounts only. If you have windows 8, or 10, you may be using |
| Username                |                       |                                       |                 | a "Microsoft Account" which is an email                                                       |
| Password                |                       | PIN                                   | •               | address that is associated with Microsoft.                                                    |
|                         |                       |                                       |                 |                                                                                               |
| Computer                | Microsoft Account /   | Microsoft Account / Office / Computer |                 | Windows XP, Vista, 7 have local accounts only.                                                |
| Username                |                       |                                       |                 | If you have windows 8, or 10, you may be using a "Microsoft Account" which is an email        |
| Password                |                       |                                       |                 | address that is associated with Microsoft.                                                    |
| Recovery Phone          |                       | PIN                                   | l:              | ☐ Two Factor Authentication Enabled                                                           |
|                         |                       |                                       |                 |                                                                                               |
| Do NOT                  | • • •                 |                                       | -               | members or your children.                                                                     |
| 5 1107                  | Each spouse and child |                                       |                 |                                                                                               |
|                         | Apple ID / iTunes /   |                                       |                 | com or gmail.com address instead.                                                             |
| appleid.apple.com       | Apple ID / Trulles /  | App 3to                               | re / iciouu     | You should be using your main email address as your Apple ID.                                 |
| Email Address           |                       |                                       |                 | Go to iCloud.com to find a lost device.                                                       |
| Password                |                       |                                       |                 | Main and PIN                                                                                  |
| Recovery Email          |                       |                                       |                 | Voicemail PIN:                                                                                |
| Recovery Phone          | 1                     | •                                     |                 | iPhone Passcode / PIN:                                                                        |
| Security Question 1     |                       | Answer                                |                 | iPad Passcode / PIN:                                                                          |
| Security Question 2     |                       | Answer                                |                 | Keychain PIN:                                                                                 |
| Security Question 3     |                       | Answer                                |                 | ☐ Two Factor Authentication Enabled                                                           |
|                         | a pencil. Don't write |                                       |                 |                                                                                               |
| Site                    | Google / Gmail / Chro | ome Sync                              | / Android       | Notes:                                                                                        |
| Email Address           |                       |                                       |                 |                                                                                               |
| Password                |                       |                                       |                 | Phone PIN:                                                                                    |
| Recovery Email          | ı                     |                                       |                 | Chrome Passphrase:                                                                            |
| Recovery Phones         |                       |                                       |                 | ☐ Two Factor Authentication Enabled                                                           |

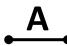

| Site          |             |                              |              |     |               |            | Notes:                      |
|---------------|-------------|------------------------------|--------------|-----|---------------|------------|-----------------------------|
| Userna        | ime         |                              |              |     |               |            |                             |
| Passwo        | ord         |                              |              |     |               |            |                             |
| Associa       | ated Email  |                              |              |     |               |            |                             |
| Securit       | y Question  |                              | Answer       |     |               |            | PIN:                        |
|               | Always us   | e a pencil. Don't w          | rite in curs | ive | or all cap    | ital lette | rs.                         |
| Site          |             |                              |              |     |               |            | Notes:                      |
| Userna        | ime         |                              |              |     |               |            |                             |
| Passwo        | ord         |                              |              |     |               |            |                             |
| Associa       | ated Email  |                              |              |     |               |            |                             |
| Securit       | y Question  |                              | Answer       |     |               |            | PIN:                        |
|               |             |                              |              |     |               | I          |                             |
| Site:         |             | - See "Apple ID" on Fi       |              |     | Site:         |            |                             |
| UN:           |             | Apple ID" on Previous        |              |     | UN:           |            |                             |
| PW:<br>Notes: | See A       | Apple ID" on Previous        | Page         |     | PW:<br>Notes: |            |                             |
| Notes.        |             |                              |              |     | Notes.        |            |                             |
| Site:         | Android Pho | <b>one</b> – See "Google" or | n First Page |     | Site:         |            |                             |
| UN:           |             | e "Google" on First Pag      |              |     | UN:           |            |                             |
| PW:           | See         | e "Google" on First Pag      | ge           |     | PW:           |            |                             |
| Notes:        |             |                              |              |     | Notes:        |            |                             |
| Site:         |             | Amazon.com                   |              |     | Site:         |            |                             |
| UN:           |             |                              |              |     | UN:           |            |                             |
| PW:           |             |                              |              |     | PW:           |            |                             |
| Notes:        |             |                              |              |     | Notes:        |            |                             |
|               |             | Always use a pencil          | . Don't wr   | ite | in cursive    | or all ca  | <mark>pital letters.</mark> |
| Site:         |             |                              |              |     | Site:         |            |                             |
| UN:           |             |                              |              |     | UN:           |            |                             |
| PW:           |             |                              |              |     | PW:           |            |                             |
| Notes:        |             |                              |              |     | Notes:        |            |                             |
| Site:         |             |                              |              |     | Site:         |            |                             |
| UN:           |             |                              |              |     | UN:           |            |                             |
| PW:           |             |                              |              |     | PW:           |            |                             |
| Notes:        |             |                              |              |     | Notes:        |            |                             |
| Site:         |             |                              |              |     | Site:         |            |                             |
| UN:           |             |                              |              |     | UN:           |            |                             |
| PW:           |             |                              |              |     | PW:           |            |                             |
| Notes:        |             |                              |              |     | Notes:        |            |                             |

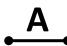

| Site       |                        |                                                                                                    |                    |            |                           | Notes:           |
|------------|------------------------|----------------------------------------------------------------------------------------------------|--------------------|------------|---------------------------|------------------|
| Userna     | ame                    |                                                                                                    |                    |            |                           |                  |
| Passwo     | ord                    |                                                                                                    |                    |            |                           |                  |
| Associa    | ated Email             |                                                                                                    |                    |            |                           |                  |
| Securit    | y Question             | Answer                                                                                                    | •                  |            |                           | PIN:             |
|            | <mark>Always us</mark> | se a pencil. Don't write in cu                                                                                                    | <mark>rsive</mark> | or all cap | <mark>ital lette</mark> i | <mark>rs.</mark> |
| Site       |                        |                                                                                                    |                    |            |                           | Notes:           |
| Userna     | ame                    |                                                                                                    |                    |            |                           |                  |
| Passwo     | ord                    |                                                                                                    |                    |            |                           |                  |
| Associa    | ated Email             |                                                                                                    |                    |            |                           |                  |
| Securit    | y Question             | Answer                                                                                                    |                    |            |                           | PIN:             |
|            | I                      |                                                                                                    |                    |            |                           |                  |
| Site:      |                        | - See "Apple ID" on First Page                                                                                                    |                    | Site:      |                           |                  |
| UN:        |                        | Apple ID" on Previous Page                                                                                                    |                    | UN:        |                           |                  |
| PW:        | See "A                 | Apple ID" on Previous Page                                                                                                    |                    | PW:        |                           |                  |
| Notes:     |                        |                                                                                                    |                    | Notes:     |                           |                  |
| Site:      | Android Pho            | one – See "Google" on First Pag                                                                                                    | e                  | Site:      |                           |                  |
| UN:        | See                    | e "Google" on First Page                                                                                                    |                    | UN:        |                           |                  |
| PW:        | See                    | e "Google" on First Page                                                                                                    |                    | PW:        |                           |                  |
| Notes:     |                        |                                                                                                    |                    | Notes:     |                           |                  |
| Site:      |                        | Amazon.com                                                                                                    | <b>T</b> I         | Site:      |                           |                  |
| UN:        |                        | , and come on the control of the control of the con |                    | UN:        |                           |                  |
| PW:        |                        |                                                                                                    |                    | PW:        |                           |                  |
| Notes:     |                        |                                                                                                    |                    | Notes:     |                           |                  |
|            |                        | Always use a pencil. Don't                                                                                                    | write              | in cursive | or all ca                 | pital letters.   |
| Site:      |                        |                                                                                                    |                    | Site:      |                           |                  |
| UN:        |                        |                                                                                                    |                    | UN:        |                           |                  |
| PW:        |                        |                                                                                                    |                    | PW:        |                           |                  |
| Notes:     |                        |                                                                                                    |                    | Notes:     |                           |                  |
| Site:      |                        |                                                                                                    | <b>7</b> I         | Site:      |                           |                  |
| UN:        |                        |                                                                                                    |                    | UN:        |                           |                  |
| PW:        |                        |                                                                                                    |                    | PW:        |                           |                  |
| Notes:     |                        |                                                                                                    |                    | Notes:     |                           |                  |
| c::        |                        |                                                                                                    | _                  | C'I        |                           |                  |
| Site:      |                        |                                                                                                    | _                  | Site:      |                           |                  |
| UN:<br>PW: |                        |                                                                                                    | -                  | UN:<br>PW: |                           |                  |
| Notes:     |                        |                                                                                                    |                    | Notes:     |                           |                  |

В

| Site              |                      |               |                         | Notes:         |
|-------------------|----------------------|---------------|-------------------------|----------------|
| Username          |                      |               |                         |                |
| Password          |                      |               |                         |                |
| Associated Email  |                      |               |                         |                |
| Security Question |                      | Answer        |                         | PIN:           |
| Always us         | se a pencil. Don't w | rite in cursi | ve or all capital lette | ers.           |
| Site              |                      |               |                         | Notes:         |
| Username          |                      |               |                         |                |
| Password          |                      |               |                         |                |
| Associated Email  |                      |               |                         |                |
| Security Question |                      | Answer        |                         | PIN:           |
|                   |                      |               |                         |                |
| Site:             |                      |               | Site:                   |                |
| UN:               |                      |               | UN:                     |                |
| PW:               |                      |               | PW:                     |                |
| Notes:            |                      |               | Notes:                  |                |
| Site:             |                      |               | Site:                   |                |
| UN:               |                      |               | UN:                     |                |
| PW:               |                      |               | PW:                     |                |
| Notes:            |                      |               | Notes:                  |                |
| Site:             |                      |               | Site:                   |                |
| UN:               |                      |               | UN:                     |                |
| PW:               |                      |               | PW:                     |                |
| Notes:            |                      |               | Notes:                  |                |
| ·                 | Always use a pencil. | . Don't wri   | te in cursive or all ca | pital letters. |
| Site:             |                      |               | Site:                   |                |
| UN:               |                      |               | UN:                     |                |
| PW:               |                      |               | PW:                     |                |
| Notes:            |                      |               | Notes:                  |                |
| Site:             |                      |               | Site:                   |                |
| UN:               |                      |               | UN:                     |                |
| PW:               |                      |               | PW:                     |                |
| Notes:            |                      |               | Notes:                  |                |
|                   |                      |               |                         |                |
| Site:             |                      |               | Site:                   |                |
| UN:               |                      |               | UN:                     |                |
| PW:               |                      |               | PW:                     |                |

В

| Site              |                       |               |                         | Notes:          |  |
|-------------------|-----------------------|---------------|-------------------------|-----------------|--|
| Username          |                       |               |                         |                 |  |
| Password          |                       |               |                         |                 |  |
| Associated Email  |                       |               |                         |                 |  |
| Security Question |                       | Answer        |                         | PIN:            |  |
| Always us         | se a pencil. Don't wi | rite in cursi | ve or all capital lette | ers.            |  |
| Site              |                       |               |                         | Notes:          |  |
| Username          |                       |               |                         |                 |  |
| Password          |                       |               |                         |                 |  |
| Associated Email  |                       |               |                         |                 |  |
| Security Question |                       | Answer        |                         | PIN:            |  |
|                   |                       |               |                         |                 |  |
| Site:             |                       |               | Site:                   |                 |  |
| UN:               |                       |               | UN:                     |                 |  |
| PW:<br>Notes:     |                       |               | PW:<br>Notes:           |                 |  |
| Notes.            |                       |               | Notes.                  |                 |  |
| Site:             |                       |               | Site:                   |                 |  |
| UN:               |                       |               | UN:                     |                 |  |
| PW:               |                       |               | PW:                     |                 |  |
| Notes:            |                       |               | Notes:                  |                 |  |
| Site:             |                       |               | Site:                   |                 |  |
| UN:               |                       |               | UN:                     |                 |  |
| PW:               |                       |               | PW:                     |                 |  |
| Notes:            |                       | Notes:        |                         |                 |  |
|                   | Always use a pencil.  | Don't wri     | te in cursive or all ca | apital letters. |  |
| Site:             |                       |               | Site:                   |                 |  |
| UN:               |                       |               | UN:                     |                 |  |
| PW:               |                       |               | PW:                     |                 |  |
| Notes:            |                       |               | Notes:                  |                 |  |
| Site:             |                       |               | Site:                   |                 |  |
| UN:               |                       |               | UN:                     |                 |  |
| PW:               |                       |               | PW:                     |                 |  |
| Notes:            |                       |               | Notes:                  |                 |  |
| Site:             |                       |               | Site:                   |                 |  |
| UN:               |                       |               | UN:                     |                 |  |
| PW:               |                       |               | PW:                     |                 |  |
| Notes:            |                       |               | Notes:                  |                 |  |

<u>C</u>

| Site              | Comcast.ne                       | e <mark>t</mark>        | Notes:                      |  |
|-------------------|----------------------------------|-------------------------|-----------------------------|--|
| Username          |                                  |                         |                             |  |
| Password          |                                  |                         |                             |  |
| Associated Email  |                                  |                         | Call in Voice Security PIN: |  |
| Security Question | Answer                           |                         | Voicemail PIN:              |  |
| Always us         | e a pencil. Don't write in cursi | ve or all capital lette | ers.                        |  |
| Site              |                                  |                         | Notes:                      |  |
| Username          |                                  |                         |                             |  |
| Password          |                                  |                         |                             |  |
| Associated Email  |                                  |                         |                             |  |
| Security Question | Answer                           |                         | PIN:                        |  |
|                   |                                  |                         |                             |  |
| Site:             |                                  | Site:                   |                             |  |
| UN:               |                                  | UN:                     |                             |  |
| PW:               |                                  | PW:                     |                             |  |
| Notes:            |                                  | Notes:                  |                             |  |
| Site:             |                                  | Site:                   |                             |  |
| UN:               |                                  | UN:                     |                             |  |
| PW:               |                                  | PW:                     |                             |  |
| Notes:            |                                  | Notes:                  |                             |  |
| Site:             |                                  | Site:                   |                             |  |
| UN:               |                                  | UN:                     |                             |  |
| PW:               |                                  | PW:                     |                             |  |
| Notes:            |                                  | Notes:                  | 5:                          |  |
|                   | Always use a pencil. Don't wri   | te in cursive or all ca | apital letters.             |  |
| Site:             |                                  | Site:                   |                             |  |
| UN:               |                                  | UN:                     |                             |  |
| PW:               |                                  | PW:                     | PW:                         |  |
| Notes:            |                                  | Notes:                  |                             |  |
| Site:             |                                  | Site:                   |                             |  |
| UN:               |                                  | UN:                     |                             |  |
| PW:               |                                  | PW:                     |                             |  |
| Notes:            |                                  | Notes:                  |                             |  |
|                   |                                  |                         |                             |  |
| Site:             |                                  | Site:                   |                             |  |
| UN:               |                                  | UN:                     |                             |  |
| PW:<br>Notes:     |                                  | PW:<br>Notes:           |                             |  |
| וזטנפג.           |                                  | NOLES.                  |                             |  |

<u>C</u>

| Site              | Comcast.ne                       | e <mark>t</mark>        | Notes:                      |  |
|-------------------|----------------------------------|-------------------------|-----------------------------|--|
| Username          |                                  |                         |                             |  |
| Password          |                                  |                         |                             |  |
| Associated Email  |                                  |                         | Call in Voice Security PIN: |  |
| Security Question | Answer                           |                         | Voicemail PIN:              |  |
| Always us         | e a pencil. Don't write in cursi | ve or all capital lette | ers.                        |  |
| Site              |                                  |                         | Notes:                      |  |
| Username          |                                  |                         |                             |  |
| Password          |                                  |                         |                             |  |
| Associated Email  |                                  |                         |                             |  |
| Security Question | Answer                           |                         | PIN:                        |  |
|                   |                                  |                         |                             |  |
| Site:             |                                  | Site:                   |                             |  |
| UN:               |                                  | UN:                     |                             |  |
| PW:               |                                  | PW:                     |                             |  |
| Notes:            |                                  | Notes:                  |                             |  |
| Site:             |                                  | Site:                   |                             |  |
| UN:               |                                  | UN:                     |                             |  |
| PW:               |                                  | PW:                     |                             |  |
| Notes:            |                                  | Notes:                  |                             |  |
| Site:             |                                  | Site:                   |                             |  |
| UN:               |                                  | UN:                     |                             |  |
| PW:               |                                  | PW:                     |                             |  |
| Notes:            |                                  | Notes:                  | 5:                          |  |
|                   | Always use a pencil. Don't wri   | te in cursive or all ca | apital letters.             |  |
| Site:             |                                  | Site:                   |                             |  |
| UN:               |                                  | UN:                     |                             |  |
| PW:               |                                  | PW:                     | PW:                         |  |
| Notes:            |                                  | Notes:                  |                             |  |
| Site:             |                                  | Site:                   |                             |  |
| UN:               |                                  | UN:                     |                             |  |
| PW:               |                                  | PW:                     |                             |  |
| Notes:            |                                  | Notes:                  |                             |  |
|                   |                                  |                         |                             |  |
| Site:             |                                  | Site:                   |                             |  |
| UN:               |                                  | UN:                     |                             |  |
| PW:<br>Notes:     |                                  | PW:<br>Notes:           |                             |  |
| וזטנפג.           |                                  | NOLES.                  |                             |  |

D

| Site                |                           |             |                     | Notes:           |
|---------------------|---------------------------|-------------|---------------------|------------------|
| Username            |                           |             |                     |                  |
| Password            |                           |             |                     |                  |
| Associated Email    |                           |             |                     |                  |
| Security Question   | Ans                       | wer         |                     | PIN:             |
| <u> </u>            | e a pencil. Don't write i |             | or all capital lot  |                  |
|                     | e a pencii. Don't write i | ii cui sive | or all capital lett | Notes:           |
| Site<br>Username    |                           |             |                     | Notes.           |
| Password            |                           |             |                     |                  |
| Associated Email    |                           |             |                     |                  |
|                     | Ans                       | wer         |                     | PIN:             |
| Security Question   | Alis                      | wei         |                     | FIIV.            |
| Site: <b>Dropbo</b> | x.com – Photos to Compute | er          | Site:               |                  |
| UN:                 |                           |             | UN:                 |                  |
| PW:                 |                           |             | PW:                 |                  |
| Notes:              |                           |             | Notes:              |                  |
| Cito                |                           |             | Cito.               |                  |
| Site:<br>UN:        |                           |             | Site:<br>UN:        |                  |
| PW:                 |                           |             | PW:                 |                  |
| Notes:              |                           |             | Notes:              |                  |
|                     |                           |             |                     |                  |
| Site:               |                           |             | Site:               |                  |
| UN:                 |                           |             | UN:                 |                  |
| PW:                 |                           |             | PW:                 |                  |
| Notes:              | Al                        | -/-         | Notes:              |                  |
|                     | Always use a pencil. Do   | n't write   |                     | capital letters. |
| Site:               |                           |             | Site:               |                  |
| UN:<br>PW:          |                           |             | UN:                 |                  |
| Notes:              | PW: Notes:                |             |                     |                  |
| Notes.              |                           |             | Notes.              |                  |
| Site:               |                           |             | Site:               |                  |
| UN:                 |                           |             |                     |                  |
| PW:                 |                           |             | PW:                 |                  |
| Notes:              |                           |             | Notes:              |                  |
| Site:               |                           |             | Site:               |                  |
| UN:                 |                           |             | UN:                 |                  |
| PW:                 |                           |             | PW:                 |                  |
| Notes:              | Notes:                    |             |                     |                  |

D

| Site                |                            |               | Notes:                          |
|---------------------|----------------------------|---------------|---------------------------------|
| Username            |                            |               |                                 |
| Password            |                            |               |                                 |
| Associated Email    |                            |               |                                 |
| Security Question   | Answe                      | er            | PIN:                            |
| <u> </u>            | e a pencil. Don't write in | _             |                                 |
| Site                | e a periori Don't write in | Jai Jive Of C | Notes:                          |
| Username            |                            |               | ivotes.                         |
| Password            |                            |               |                                 |
| Associated Email    |                            |               |                                 |
| Security Question   | Answe                      | er            | PIN:                            |
| security question   | 711341                     |               | 1                               |
| Site: <b>Dropbo</b> | x.com – Photos to Computer | Sit           | te:                             |
| UN:                 |                            | UI            | N:                              |
| PW:                 |                            | PV            | N:                              |
| Notes:              |                            | No            | otes:                           |
| Site:               |                            | Sit           | te:                             |
| UN:                 |                            | UI            |                                 |
| PW:                 |                            | PV            |                                 |
| Notes:              |                            |               | otes:                           |
| 21.                 |                            |               |                                 |
| Site:               |                            |               | te:                             |
| UN:<br>PW:          |                            | UI<br>PV      |                                 |
| Notes:              |                            |               | otes:                           |
|                     |                            |               | cursive or all capital letters. |
| Site:               | Aiways use a perion. Don   |               | te:                             |
| UN:                 |                            | UI            |                                 |
| PW:                 |                            |               | N:                              |
| Notes:              |                            |               | otes:                           |
|                     |                            |               |                                 |
| Site:               |                            |               | te:                             |
| UN:                 |                            | UI UI         |                                 |
| PW:<br>Notes:       |                            | PV            | v:<br>otes:                     |
| NUCCS.              |                            | INC           | otes.                           |
| Site:               |                            | Sit           | te:                             |
| UN:                 |                            | UI            | N:                              |
| PW:                 |                            | PV            |                                 |
| Notes:              |                            | No            | ntes·                           |

E

|                   |                      |                            |                        | _                 |
|-------------------|----------------------|----------------------------|------------------------|-------------------|
| Site              |                      |                            |                        | Notes:            |
| Username          |                      |                            |                        |                   |
| Password          |                      |                            |                        |                   |
| Associated Email  |                      |                            |                        |                   |
| Security Question |                      | Answer                     |                        | PIN:              |
| Always us         | se a pencil. Don't w | <mark>rite in cursi</mark> | ve or all capital lett | <mark>ers.</mark> |
| Site              |                      |                            |                        | Notes:            |
| Username          |                      |                            |                        |                   |
| Password          |                      |                            |                        |                   |
| Associated Email  |                      |                            |                        |                   |
| Security Question |                      | Answer                     |                        | PIN:              |
|                   |                      |                            |                        |                   |
| Site:             |                      |                            | Site:                  |                   |
| UN:               |                      |                            | UN:                    |                   |
| PW:               |                      |                            | PW:                    |                   |
| Notes:            |                      |                            | Notes:                 |                   |
| Site:             |                      |                            | Site:                  |                   |
| UN:               |                      |                            | UN:                    |                   |
| PW:               |                      |                            | PW:                    |                   |
| Notes:            |                      |                            | Notes:                 |                   |
| Site:             |                      |                            | Site:                  |                   |
| UN:               |                      |                            | UN:                    |                   |
| PW:               |                      |                            | PW:                    |                   |
| Notes:            |                      |                            | Notes:                 |                   |
|                   | Always use a pencil  | . Don't wri                | te in cursive or all c | apital letters.   |
| Site:             |                      |                            | Site:                  |                   |
| UN:               |                      |                            | UN:                    |                   |
| PW:               |                      |                            | PW:                    |                   |
| Notes:            |                      |                            | Notes:                 |                   |
| Site:             |                      |                            | Site:                  |                   |
| UN:               |                      |                            | UN:                    |                   |
| PW:               |                      |                            | PW:                    |                   |
| Notes:            |                      |                            | Notes:                 |                   |
| Site:             |                      |                            | Site:                  |                   |
| UN:               |                      |                            | UN:                    |                   |
| PW:               |                      |                            | PW:                    |                   |
| Notes:            |                      |                            | Notes:                 |                   |

E

| Site              |                      |                            |                         | Notes:                       |
|-------------------|----------------------|----------------------------|-------------------------|------------------------------|
| Username          |                      |                            |                         |                              |
| Password          |                      |                            |                         |                              |
| Associated Email  |                      |                            |                         |                              |
| Security Question |                      | Answer                     |                         | PIN:                         |
| Always us         | se a pencil. Don't w | <mark>rite in cursi</mark> | ve or all capital lette | ers.                         |
| Site              |                      |                            |                         | Notes:                       |
| Username          |                      |                            |                         |                              |
| Password          |                      |                            |                         |                              |
| Associated Email  |                      |                            |                         |                              |
| Security Question |                      | Answer                     |                         | PIN:                         |
|                   |                      |                            |                         |                              |
| Site:             |                      |                            | Site:                   |                              |
| UN:               |                      |                            | UN:                     |                              |
| PW:<br>Notes:     |                      |                            | PW:<br>Notes:           |                              |
| Notes.            |                      |                            | Notes.                  |                              |
| Site:             |                      |                            | Site:                   |                              |
| UN:               |                      |                            | UN:                     |                              |
| PW:               |                      |                            | PW:                     |                              |
| Notes:            |                      |                            | Notes:                  |                              |
| Site:             |                      |                            | Site:                   |                              |
| UN:               |                      |                            | UN:                     |                              |
| PW:               |                      |                            | PW:                     |                              |
| Notes:            |                      |                            | Notes:                  |                              |
|                   | Always use a pencil. | Don't wri                  | te in cursive or all ca | <mark>apital letters.</mark> |
| Site:             |                      |                            | Site:                   |                              |
| UN:               |                      |                            | UN:                     |                              |
| PW:               |                      |                            | PW:                     |                              |
| Notes:            |                      |                            | Notes:                  |                              |
| Site:             |                      |                            | Site:                   |                              |
| UN:               |                      |                            | UN:                     |                              |
| PW:               |                      |                            | PW:                     |                              |
| Notes:            |                      |                            | Notes:                  |                              |
| Site:             |                      |                            | Site:                   |                              |
| UN:               |                      |                            | UN:                     |                              |
| PW:               |                      |                            | PW:                     |                              |
| Notes:            |                      |                            | Notes:                  |                              |

F

| Site              |                       |              |                         | Notes:                       |
|-------------------|-----------------------|--------------|-------------------------|------------------------------|
| Username          |                       |              |                         |                              |
| Password          |                       |              |                         |                              |
| Associated Email  |                       |              |                         |                              |
| Security Question |                       | Answer       |                         | PIN:                         |
| Always us         | se a pencil. Don't wr | ite in cursi | ve or all capital lette | ers.                         |
| Site              |                       |              |                         | Notes:                       |
| Username          |                       |              |                         |                              |
| Password          |                       |              |                         |                              |
| Associated Email  |                       |              |                         |                              |
| Security Question |                       | Answer       |                         | PIN:                         |
|                   |                       |              |                         |                              |
| Site:             |                       |              | Site:                   |                              |
| UN:               |                       |              | UN:                     |                              |
| PW:<br>Notes:     |                       |              | PW:                     |                              |
| Notes.            |                       |              | Notes:                  |                              |
| Site:             |                       |              | Site:                   |                              |
| UN:               |                       |              | UN:                     |                              |
| PW:               |                       |              | PW:                     |                              |
| Notes:            |                       |              | Notes:                  |                              |
| Site:             |                       |              | Site:                   |                              |
| UN:               |                       |              | UN:                     |                              |
| PW:               |                       |              | PW:                     |                              |
| Notes:            |                       |              | Notes:                  |                              |
|                   | Always use a pencil.  | Don't wri    | te in cursive or all ca | <mark>apital letters.</mark> |
| Site:             |                       |              | Site:                   |                              |
| UN:               |                       |              | UN:                     |                              |
| PW:               |                       |              | PW:                     |                              |
| Notes:            |                       |              | Notes:                  |                              |
| Site:             |                       |              | Site:                   |                              |
| UN:               |                       |              | UN:                     |                              |
| PW:               |                       |              | PW:                     |                              |
| Notes:            |                       |              | Notes:                  |                              |
| C'L               |                       |              | City                    |                              |
| Site:             |                       |              | Site:                   |                              |
| UN:<br>PW:        |                       |              | UN:<br>PW:              |                              |
| Notes:            |                       |              | Notes:                  |                              |

F

| Site              |                      |               |                         | Notes:         |  |
|-------------------|----------------------|---------------|-------------------------|----------------|--|
| Username          |                      |               |                         |                |  |
| Password          |                      |               |                         |                |  |
| Associated Email  |                      |               |                         |                |  |
| Security Question |                      | Answer        |                         | PIN:           |  |
| Always us         | se a pencil. Don't w | rite in cursi | ve or all capital lette | ers.           |  |
| Site              |                      |               |                         | Notes:         |  |
| Username          |                      |               |                         |                |  |
| Password          |                      |               |                         |                |  |
| Associated Email  |                      |               |                         |                |  |
| Security Question |                      | Answer        |                         | PIN:           |  |
|                   |                      |               |                         |                |  |
| Site:             |                      |               | Site:                   |                |  |
| UN:               |                      |               | UN:                     |                |  |
| PW:               |                      |               | PW:                     |                |  |
| Notes:            |                      |               | Notes:                  |                |  |
| Site:             |                      |               | Site:                   |                |  |
| UN:               |                      |               | UN:                     |                |  |
| PW:               |                      |               | PW:                     |                |  |
| Notes:            |                      |               | Notes:                  |                |  |
| Site:             |                      |               | Site:                   |                |  |
| UN:               |                      |               | UN:                     |                |  |
| PW:               |                      |               | PW:                     |                |  |
| Notes:            |                      |               | Notes:                  |                |  |
| ·                 | Always use a pencil. | . Don't wri   | te in cursive or all ca | pital letters. |  |
| Site:             |                      |               | Site:                   |                |  |
| UN:               |                      |               | UN:                     |                |  |
| PW:               |                      |               | PW:                     |                |  |
| Notes:            |                      |               | Notes:                  |                |  |
| Site:             |                      |               | Site:                   |                |  |
| UN:               |                      |               | UN:                     |                |  |
| PW:               |                      |               | PW:                     |                |  |
| Notes:            |                      |               | Notes:                  |                |  |
|                   |                      |               |                         |                |  |
| Site:             |                      |               | Site:                   |                |  |
| UN:               |                      |               | UN:                     |                |  |
| PW:               |                      |               | PW:                     |                |  |

G

| Site          |                        |                        |              |              |                         |             | Notes:           |
|---------------|------------------------|------------------------|--------------|--------------|-------------------------|-------------|------------------|
| Userna        | me                     |                        |              |              |                         |             |                  |
| Passwo        | ord                    |                        |              |              |                         |             |                  |
| Associa       | ted Email              |                        |              |              |                         |             |                  |
| Security      | y Question             |                        | Answer       |              |                         |             | PIN:             |
|               | <mark>Always us</mark> | e a pencil. Don't w    | rite in curs | ive          | or all cap              | ital letter | <mark>'S.</mark> |
| Site          |                        |                        |              |              |                         |             | Notes:           |
| Userna        | me                     |                        |              |              |                         |             |                  |
| Passwo        | ord                    |                        |              |              |                         |             |                  |
| Associa       | ted Email              |                        | <u> </u>     |              |                         |             |                  |
| Security      | y Question             |                        | Answer       |              |                         |             | PIN:             |
|               |                        |                        |              | 1 [          |                         |             |                  |
| Site:         |                        | nail – See "Google" or |              | ▍▐           | Site:                   |             |                  |
| UN:           |                        | e "Google" on First Pa |              | ▍▐           | UN:                     |             |                  |
| PW:<br>Notes: | 266                    | e "Google" on First Pa | ge           |              | PW:<br>Notes:           |             |                  |
| Notes.        |                        |                        |              |              | Notes.                  |             |                  |
| Site:         |                        |                        |              |              | Site:                   |             |                  |
| UN:           |                        |                        |              |              | UN:                     |             |                  |
| PW:           |                        |                        |              |              | PW:                     |             |                  |
| Notes:        |                        |                        |              |              | Notes:                  |             |                  |
| Site:         |                        |                        |              |              | Site:                   |             |                  |
| UN:           |                        |                        |              |              | UN:                     |             |                  |
| PW:           |                        |                        |              |              | PW:                     |             |                  |
| Notes:        |                        |                        |              |              | Notes:                  |             |                  |
|               |                        | Always use a pencil    | . Don't wr   | ite          | <mark>in cursive</mark> | or all cap  | pital letters.   |
| Site:         |                        |                        |              |              | Site:                   |             |                  |
| UN:           |                        |                        |              |              | UN:                     |             |                  |
| PW:           |                        |                        |              |              | PW:                     |             |                  |
| Notes:        |                        |                        |              |              | Notes:                  |             |                  |
| Site:         |                        |                        |              | ] [          | Site:                   |             |                  |
| UN:           |                        |                        |              |              | UN:                     |             |                  |
| PW:           |                        |                        |              |              | PW:                     |             |                  |
| Notes:        |                        |                        |              |              | Notes:                  |             |                  |
| Site:         |                        |                        |              | -<br>]       | Site:                   |             |                  |
| UN:           |                        |                        |              | ▍▐           | UN:                     |             |                  |
| PW:           |                        |                        |              | <del></del>  | PW:                     |             |                  |
| Notes:        |                        |                        |              | <del> </del> | Notes:                  |             |                  |

G

| Site              |                                   |                          | Notes:            |
|-------------------|-----------------------------------|--------------------------|-------------------|
| Username          |                                   |                          |                   |
| Password          |                                   |                          |                   |
| Associated Email  |                                   |                          |                   |
| Security Question | Answer                            |                          | PIN:              |
| Always u          | se a pencil. Don't write in curs  | sive or all capital lett | <mark>ers.</mark> |
| Site              |                                   |                          | Notes:            |
| Username          |                                   |                          |                   |
| Password          |                                   |                          |                   |
| Associated Email  |                                   |                          |                   |
| Security Question | Answer                            |                          | PIN:              |
|                   |                                   | 1                        |                   |
|                   | mail – See "Google" on First Page | Site:                    |                   |
|                   | ee "Google" on First Page         | UN:                      |                   |
|                   | ee "Google" on First Page         | PW:                      |                   |
| Notes:            |                                   | Notes:                   |                   |
| Site:             |                                   | Site:                    |                   |
| UN:               |                                   | UN:                      |                   |
| PW:               |                                   | PW:                      |                   |
| Notes:            |                                   | Notes:                   |                   |
| Site:             |                                   | Site:                    |                   |
| UN:               |                                   | UN:                      |                   |
| PW:               |                                   | PW:                      |                   |
| Notes:            |                                   | Notes:                   |                   |
| •                 | Always use a pencil. Don't w      | rite in cursive or all c | apital letters.   |
| Site:             |                                   | Site:                    |                   |
| UN:               |                                   | UN:                      |                   |
| PW:               |                                   | PW:                      |                   |
| Notes:            |                                   | Notes:                   |                   |
| Site:             |                                   | Site:                    |                   |
| UN:               |                                   | UN:                      |                   |
| PW:               |                                   | PW:                      |                   |
| Notes:            |                                   | Notes:                   |                   |
| C'L               |                                   |                          |                   |
| Site:             |                                   | Site:                    |                   |
| UN:<br>PW:        |                                   | UN:<br>PW:               |                   |
| Notes:            |                                   | Notes:                   |                   |

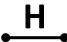

| Site              |                      |                |                        | Notes:          |
|-------------------|----------------------|----------------|------------------------|-----------------|
| Username          |                      |                |                        | 7               |
| Password          |                      |                |                        |                 |
| Associated Email  |                      |                |                        |                 |
| Security Question |                      | Answer         |                        | PIN:            |
| Always us         | se a pencil. Don't w | rite in cursiv | e or all capital lette | ers.            |
| Site              | -                    |                |                        | Notes:          |
| Username          |                      |                |                        |                 |
| Password          |                      |                |                        |                 |
| Associated Email  |                      |                |                        |                 |
| Security Question |                      | Answer         |                        | PIN:            |
|                   |                      |                |                        |                 |
| Site:             |                      |                | Site:                  |                 |
| UN:               |                      |                | UN:                    |                 |
| PW:               |                      |                | PW:                    |                 |
| Notes:            |                      |                | Notes:                 |                 |
| Site:             |                      |                | Site:                  |                 |
| UN:               |                      |                | UN:                    |                 |
| PW:               |                      |                | PW:                    |                 |
| Notes:            |                      |                | Notes:                 |                 |
| Site:             |                      |                | Site:                  |                 |
| UN:               |                      |                | UN:                    |                 |
| PW:               |                      |                | PW:                    |                 |
| Notes:            |                      |                | Notes:                 |                 |
|                   | Always use a pencil  | . Don't writ   | e in cursive or all c  | apital letters. |
| Site:             |                      |                | Site:                  |                 |
| UN:               |                      |                | UN:                    |                 |
| PW:               |                      |                | PW:                    |                 |
| Notes:            |                      |                | Notes:                 |                 |
| Site:             |                      |                | Site:                  |                 |
| UN:               |                      |                | UN:                    |                 |
| PW:               |                      |                | PW:                    |                 |
| Notes:            |                      |                | Notes:                 |                 |
| c::               |                      |                | G::                    |                 |
| Site:             |                      |                | Site:                  |                 |
| UN:<br>PW:        |                      |                | UN:                    |                 |
|                   |                      |                | PW:                    |                 |

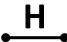

| Site              |                      |                            |                         | Notes:                       |
|-------------------|----------------------|----------------------------|-------------------------|------------------------------|
| Username          |                      |                            |                         |                              |
| Password          |                      |                            |                         |                              |
| Associated Email  |                      |                            |                         |                              |
| Security Question |                      | Answer                     |                         | PIN:                         |
| Always us         | se a pencil. Don't w | <mark>rite in cursi</mark> | ve or all capital lette | ers.                         |
| Site              |                      |                            |                         | Notes:                       |
| Username          |                      |                            |                         |                              |
| Password          |                      |                            |                         |                              |
| Associated Email  |                      |                            |                         |                              |
| Security Question |                      | Answer                     |                         | PIN:                         |
|                   |                      |                            |                         |                              |
| Site:             |                      |                            | Site:                   |                              |
| UN:               |                      |                            | UN:                     |                              |
| PW:<br>Notes:     |                      |                            | PW:<br>Notes:           |                              |
| Notes.            |                      |                            | Notes.                  |                              |
| Site:             |                      |                            | Site:                   |                              |
| UN:               |                      |                            | UN:                     |                              |
| PW:               |                      |                            | PW:                     |                              |
| Notes:            |                      |                            | Notes:                  |                              |
| Site:             |                      |                            | Site:                   |                              |
| UN:               |                      |                            | UN:                     |                              |
| PW:               |                      |                            | PW:                     |                              |
| Notes:            |                      |                            | Notes:                  |                              |
|                   | Always use a pencil. | Don't wri                  | te in cursive or all ca | <mark>apital letters.</mark> |
| Site:             |                      |                            | Site:                   |                              |
| UN:               |                      |                            | UN:                     |                              |
| PW:               |                      |                            | PW:                     |                              |
| Notes:            |                      |                            | Notes:                  |                              |
| Site:             |                      |                            | Site:                   |                              |
| UN:               |                      |                            | UN:                     |                              |
| PW:               |                      |                            | PW:                     |                              |
| Notes:            |                      |                            | Notes:                  |                              |
| Site:             |                      |                            | Site:                   |                              |
| UN:               |                      |                            | UN:                     |                              |
| PW:               |                      |                            | PW:                     |                              |
| Notes:            |                      |                            | Notes:                  |                              |

|         |            | Useri                            | names a        | no  | d Pass     | wor     | ds               | 1 |
|---------|------------|----------------------------------|----------------|-----|------------|---------|------------------|---|
| Site    |            |                                  |                |     |            |         | Notes:           |   |
| Userna  | ime        |                                  |                |     |            |         |                  |   |
| Passwo  | ord        |                                  |                |     |            |         |                  |   |
| Associa | ated Email |                                  |                |     |            |         |                  |   |
| Securit | y Question |                                  | Answer         |     |            |         | PIN:             |   |
|         | Always us  | se a pencil. Don't v             | vrite in cursi | ive | or all cap | ital le | tters.           |   |
| Site    |            |                                  |                |     |            |         | Notes:           |   |
| Userna  | ime        |                                  |                |     |            |         |                  |   |
| Passwo  | ord        |                                  |                |     |            |         |                  |   |
| Associa | ated Email |                                  |                |     |            |         |                  |   |
| Securit | y Question |                                  | Answer         |     |            |         | PIN:             |   |
|         | •          |                                  | <u>'</u>       |     |            |         | <b>-</b>         |   |
| Site:   | iTune      | <b>s &amp; iCloud</b> – See "App | le ID"         |     | Site:      |         |                  |   |
| UN:     |            | "Apple ID" on First Pa           | _              |     | UN:        |         |                  |   |
| PW:     | See        | "Apple ID" on First Pa           | age            |     | PW:        |         |                  |   |
| Notes:  |            |                                  |                |     | Notes:     |         |                  |   |
| Site:   |            |                                  |                |     | Site:      |         |                  |   |
| UN:     |            |                                  |                |     | UN:        |         |                  |   |
| PW:     |            |                                  |                |     | PW:        |         |                  |   |
| Notes:  |            |                                  |                |     | Notes:     |         |                  |   |
|         |            |                                  |                |     |            |         |                  |   |
| Site:   |            |                                  |                |     | Site:      |         |                  |   |
| UN:     |            |                                  |                |     | UN:        |         |                  |   |
| PW:     |            |                                  |                |     | PW:        |         |                  |   |
| Notes:  |            |                                  |                |     | Notes:     |         |                  |   |
|         | <u> </u>   | Always use a penci               | I. Don't wri   | ite |            | or all  | capital letters. |   |
| Site:   |            |                                  |                |     | Site:      |         |                  |   |
| UN:     |            |                                  |                |     | UN:        |         |                  |   |
| PW:     |            |                                  |                |     | PW:        |         |                  |   |
| Notes:  |            |                                  |                |     | Notes:     |         |                  |   |
| Site:   |            |                                  |                |     | Site:      |         |                  |   |
| UN:     |            |                                  |                |     | UN:        |         |                  |   |
| PW:     |            |                                  |                |     | PW:        |         |                  |   |
| Notes:  |            |                                  |                |     | Notes:     |         |                  |   |

UN:

PW:

Notes:

Site:

UN:

PW:

|            |             | Usern                  | ames a        | n        | d Pass     | wor    | ds                 |   |  |
|------------|-------------|------------------------|---------------|----------|------------|--------|--------------------|---|--|
| Site       |             |                        |               |          |            |        | Notes:             |   |  |
| Userna     | ame         |                        |               |          |            |        |                    |   |  |
| Passwo     | ord         |                        |               |          |            |        |                    |   |  |
| Associa    | ated Email  |                        |               |          |            |        |                    |   |  |
| Securit    | ty Question |                        | Answer        |          |            |        | PIN:               |   |  |
|            | Always us   | se a pencil. Don't w   | rite in cursi | ive      | or all cap | ital l | etters.            |   |  |
| Site       |             | -                      |               |          |            |        | Notes:             |   |  |
| Userna     | ame         |                        |               |          |            |        |                    |   |  |
| Passwo     | ord         |                        |               |          |            |        |                    |   |  |
| Associa    | ated Email  |                        |               |          |            |        |                    |   |  |
| Securit    | ty Question |                        | Answer        |          |            |        | PIN:               |   |  |
|            | •           |                        |               |          |            |        | <b>'</b>           |   |  |
| Site:      | iTunes      | s & iCloud – See "Appl | e ID"         |          | Site:      |        |                    |   |  |
| UN:        |             | "Apple ID" on First Pa |               |          | UN:        |        |                    |   |  |
| PW:        | See         | "Apple ID" on First Pa | ge            |          | PW:        |        |                    |   |  |
| Notes:     |             |                        |               |          | Notes:     |        |                    |   |  |
| Site:      |             |                        |               |          | Site:      |        |                    |   |  |
| UN:        |             |                        |               |          | UN:        |        |                    |   |  |
| PW:        |             |                        |               |          | PW:        |        |                    |   |  |
| Notes:     |             |                        |               |          | Notes:     |        |                    |   |  |
| <u> </u>   |             |                        |               | <br>I i  |            |        |                    |   |  |
| Site:      |             |                        |               |          | Site:      |        |                    |   |  |
| UN:        |             |                        |               |          | UN:        |        |                    |   |  |
| PW:        |             |                        |               |          | PW:        |        |                    |   |  |
| Notes:     |             | a.1 '1                 | 5 4           | L<br>•   | Notes:     |        |                    |   |  |
| au.        |             | Always use a pencil    | . Don't wr    | ite<br>I |            | or a   | ii capitai ietters | • |  |
| Site:      |             |                        |               |          | Site:      |        |                    |   |  |
| UN:<br>PW: |             |                        |               |          | UN:<br>PW: |        |                    |   |  |
| Notes:     |             |                        |               |          | Notes:     |        |                    |   |  |
| Notes.     |             |                        |               |          | NOCES.     |        |                    |   |  |
| Site:      |             |                        |               |          | Site:      |        |                    |   |  |
| UN:        |             |                        |               |          | UN:        |        |                    |   |  |
| PW:        |             |                        |               |          | PW:        |        |                    |   |  |
| Notes:     |             |                        |               |          | Notes:     |        |                    |   |  |

UN:

PW:

Notes:

Site:

UN:

PW:

|                   | Usernames a                | and Passwords                          | J                |
|-------------------|----------------------------|----------------------------------------|------------------|
| Site              |                            |                                        | Notes:           |
| Username          |                            |                                        |                  |
| Password          |                            |                                        |                  |
| Associated Email  |                            |                                        |                  |
| Security Question | Answer                     |                                        | PIN:             |
| Always use a      | pencil. Don't write in cur | sive or all capital lette              | <mark>rs.</mark> |
| Site              |                            |                                        | Notes:           |
| Username          |                            |                                        |                  |
| Password          |                            |                                        |                  |
| Associated Email  |                            |                                        |                  |
| Security Question | Answer                     |                                        | PIN:             |
|                   |                            | 1 -                                    |                  |
| Site:             |                            | Site:                                  |                  |
| UN:               |                            | UN:                                    |                  |
| PW:<br>Notes:     |                            | PW:<br>Notes:                          |                  |
| Notes.            |                            | Notes.                                 |                  |
| Site:             |                            | Site:                                  |                  |
| UN:               |                            | UN:                                    |                  |
| PW:               |                            | PW:                                    |                  |
| Notes:            |                            | Notes:                                 |                  |
| Site:             |                            | Site:                                  |                  |
| UN:               |                            | UN:                                    |                  |
| PW:               |                            | PW:                                    |                  |
| Notes:            |                            | Notes:                                 |                  |
| Alv               | ways use a pencil. Don't w | <mark>rite in cursive or all ca</mark> | pital letters.   |
| Site:             |                            | Site:                                  |                  |
| UN:               |                            | UN:                                    |                  |
| PW:               |                            | PW:                                    |                  |
| Notes:            |                            | Notes:                                 |                  |
| Site:             |                            | Site:                                  |                  |
| UN:               |                            | UN:                                    |                  |
| PW:               |                            | PW:                                    |                  |
| Notes:            |                            | Notes:                                 |                  |

UN:

PW:

Notes:

Site:

UN:

PW:

|                   | Usernames a                | and Passwords                          | J                |
|-------------------|----------------------------|----------------------------------------|------------------|
| Site              |                            |                                        | Notes:           |
| Username          |                            |                                        |                  |
| Password          |                            |                                        |                  |
| Associated Email  |                            |                                        |                  |
| Security Question | Answer                     |                                        | PIN:             |
| Always use a      | pencil. Don't write in cur | sive or all capital lette              | <mark>rs.</mark> |
| Site              |                            |                                        | Notes:           |
| Username          |                            |                                        |                  |
| Password          |                            |                                        |                  |
| Associated Email  |                            |                                        |                  |
| Security Question | Answer                     |                                        | PIN:             |
|                   |                            | 1 -                                    |                  |
| Site:             |                            | Site:                                  |                  |
| UN:               |                            | UN:                                    |                  |
| PW:<br>Notes:     |                            | PW:<br>Notes:                          |                  |
| Notes.            |                            | Notes.                                 |                  |
| Site:             |                            | Site:                                  |                  |
| UN:               |                            | UN:                                    |                  |
| PW:               |                            | PW:                                    |                  |
| Notes:            |                            | Notes:                                 |                  |
| Site:             |                            | Site:                                  |                  |
| UN:               |                            | UN:                                    |                  |
| PW:               |                            | PW:                                    |                  |
| Notes:            |                            | Notes:                                 |                  |
| Alv               | ways use a pencil. Don't w | <mark>rite in cursive or all ca</mark> | pital letters.   |
| Site:             |                            | Site:                                  |                  |
| UN:               |                            | UN:                                    |                  |
| PW:               |                            | PW:                                    |                  |
| Notes:            |                            | Notes:                                 |                  |
| Site:             |                            | Site:                                  |                  |
| UN:               |                            | UN:                                    |                  |
| PW:               |                            | PW:                                    |                  |
| Notes:            |                            | Notes:                                 |                  |

UN:

PW:

Notes:

Site:

UN:

PW:

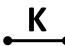

| Site              |                      |                |                        | Notes:          |
|-------------------|----------------------|----------------|------------------------|-----------------|
| Username          |                      |                |                        | 7               |
| Password          |                      |                |                        |                 |
| Associated Email  |                      |                |                        |                 |
| Security Question |                      | Answer         |                        | PIN:            |
| Always us         | se a pencil. Don't w | rite in cursiv | e or all capital lette | ers.            |
| Site              | -                    |                |                        | Notes:          |
| Username          |                      |                |                        |                 |
| Password          |                      |                |                        |                 |
| Associated Email  |                      |                |                        |                 |
| Security Question |                      | Answer         |                        | PIN:            |
|                   |                      |                |                        |                 |
| Site:             |                      |                | Site:                  |                 |
| UN:               |                      |                | UN:                    |                 |
| PW:               |                      |                | PW:                    |                 |
| Notes:            |                      |                | Notes:                 |                 |
| Site:             |                      |                | Site:                  |                 |
| UN:               |                      |                | UN:                    |                 |
| PW:               |                      |                | PW:                    |                 |
| Notes:            |                      |                | Notes:                 |                 |
| Site:             |                      |                | Site:                  |                 |
| UN:               |                      |                | UN:                    |                 |
| PW:               |                      |                | PW:                    |                 |
| Notes:            |                      |                | Notes:                 |                 |
|                   | Always use a pencil  | . Don't writ   | e in cursive or all c  | apital letters. |
| Site:             |                      |                | Site:                  |                 |
| UN:               |                      |                | UN:                    |                 |
| PW:               |                      |                | PW:                    |                 |
| Notes:            |                      |                | Notes:                 |                 |
| Site:             |                      |                | Site:                  |                 |
| UN:               |                      |                | UN:                    |                 |
| PW:               |                      |                | PW:                    |                 |
| Notes:            |                      |                | Notes:                 |                 |
| c::               |                      |                | G::                    |                 |
| Site:             |                      |                | Site:                  |                 |
| UN:<br>PW:        |                      |                | UN:                    |                 |
|                   |                      |                | PW:                    |                 |

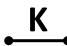

| Site              |                                  |                |                       | Notes:                       |
|-------------------|----------------------------------|----------------|-----------------------|------------------------------|
| Username          |                                  |                |                       | 7                            |
| Password          |                                  |                |                       |                              |
| Associated Email  |                                  |                |                       | 7                            |
| Security Question |                                  | Answer         |                       | PIN:                         |
| Always us         | se a pencil. Don't w             | rite in cursiv | e or all capital lett | <mark>ers.</mark>            |
| Site              | -                                |                | -                     | Notes:                       |
| Username          |                                  |                |                       |                              |
| Password          |                                  |                |                       |                              |
| Associated Email  |                                  |                |                       |                              |
| Security Question |                                  | Answer         |                       | PIN:                         |
|                   |                                  |                |                       |                              |
| Site:             |                                  |                | Site:                 |                              |
| UN:               |                                  |                | UN:                   |                              |
| PW:               |                                  |                | PW:                   |                              |
| Notes:            |                                  |                | Notes:                |                              |
| Site:             |                                  |                | Site:                 |                              |
| UN:               |                                  |                | UN:                   |                              |
| PW:               |                                  |                | PW:                   |                              |
| Notes:            |                                  |                | Notes:                |                              |
| Site:             |                                  |                | Site:                 |                              |
| UN:               |                                  |                | UN:                   |                              |
| PW:               |                                  |                | PW:                   |                              |
| Notes:            |                                  |                | Notes:                |                              |
|                   | <mark>Always use a pencil</mark> | . Don't writ   | e in cursive or all c | <mark>apital letters.</mark> |
| Site:             |                                  |                | Site:                 |                              |
| UN:               |                                  |                | UN:                   |                              |
| PW:               |                                  |                | PW:                   |                              |
| Notes:            |                                  |                | Notes:                |                              |
| Site:             |                                  |                | Site:                 |                              |
| UN:               |                                  |                | UN:                   |                              |
| PW:               |                                  |                | PW:                   |                              |
| Notes:            |                                  |                | Notes:                |                              |
| c::               | -                                |                | G::                   |                              |
| Site:             |                                  |                | Site:                 |                              |
| UN:               |                                  |                |                       |                              |
| PW:               |                                  |                | UN:<br>PW:            |                              |

|                   | Usernames an               | nd Passwords L                                    |
|-------------------|----------------------------|---------------------------------------------------|
| Site              |                            | Notes:                                            |
| Username          |                            |                                                   |
| Password          |                            |                                                   |
| Associated Email  |                            |                                                   |
| Security Question | Answer                     | PIN:                                              |
| Always use a penc | il. Don't write in cursiv  | e or all capital letters.                         |
| Site              |                            | Notes:                                            |
| Username          |                            |                                                   |
| Password          |                            |                                                   |
| Associated Email  |                            |                                                   |
| Security Question | Answer                     | PIN:                                              |
|                   | <u> </u>                   |                                                   |
| Site:             |                            | Site:                                             |
| UN:               |                            | UN:                                               |
| PW:               |                            | PW:                                               |
| Notes:            |                            | Notes:                                            |
| Site:             |                            | Site:                                             |
| UN:               |                            | UN:                                               |
| PW:               |                            | PW:                                               |
| Notes:            |                            | Notes:                                            |
|                   |                            |                                                   |
| Site:             |                            | Site:                                             |
| UN:               |                            | UN:                                               |
| PW:               |                            | PW:                                               |
| Notes:            | van a manail - Danday - 11 | Notes:                                            |
| _                 | use a pencii. Don't Write  | <mark>e in cursive or all capital letters.</mark> |
| Site:             |                            | Site:                                             |
| UN:               |                            | UN:                                               |

| PW:    | PW:    |
|--------|--------|
| Notes: | Notes: |
|        |        |
| Site:  | Site:  |
| UN:    | UN:    |
| PW:    | PW:    |
| Notes: | Notes: |
|        |        |
| Site:  | Site:  |
|        |        |

UN:

PW:

Notes:

UN:

PW:

|                   | Usernames a               | nd Passwords L                        |
|-------------------|---------------------------|---------------------------------------|
| Site              |                           | Notes:                                |
| Username          |                           |                                       |
| Password          |                           |                                       |
| Associated Email  |                           |                                       |
| Security Question | Answer                    | PIN:                                  |
| Always use a penc | il. Don't write in cursiv | ve or all capital letters.            |
| Site              |                           | Notes:                                |
| Username          |                           |                                       |
| Password          |                           |                                       |
| Associated Email  |                           |                                       |
| Security Question | Answer                    | PIN:                                  |
|                   | <u> </u>                  |                                       |
| Site:             |                           | Site:                                 |
| UN:               |                           | UN:                                   |
| PW:               |                           | PW:                                   |
| Notes:            |                           | Notes:                                |
| Site:             |                           | Site:                                 |
| UN:               |                           | UN:                                   |
| PW:               |                           | PW:                                   |
| Notes:            |                           | Notes:                                |
|                   |                           |                                       |
| Site:             |                           | Site:                                 |
| UN:               |                           | UN:                                   |
| PW:               |                           | PW:                                   |
| Notes:            | van a manail - Dande - da | Notes:                                |
|                   | ise a pencii. Don't Wri   | te in cursive or all capital letters. |
| Site:             |                           | Site:                                 |
| UN:               |                           | UN:                                   |

| PW:    | PW:    |  |
|--------|--------|--|
| Notes: | Notes: |  |
|        |        |  |
| Site:  | Site:  |  |
| UN:    | UN:    |  |
| PW:    | PW:    |  |
| Notes: | Notes: |  |
|        |        |  |
| Site:  | Site:  |  |

UN:

PW:

Notes:

UN:

PW:

Notes:

Derek Rowley – (253) 564-7777 – Computer Repair & Tutoring

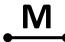

| Site    |                        |                         |              |               |            |             | Notes:           |
|---------|------------------------|-------------------------|--------------|---------------|------------|-------------|------------------|
| Userna  | ame                    |                         |              |               |            |             |                  |
| Passwo  | ord                    |                         |              |               |            |             |                  |
| Associa | ated Email             |                         |              |               |            |             |                  |
| Securit | ty Question            |                         | Answer       |               |            |             | PIN:             |
|         | <mark>Always us</mark> | e a pencil. Don't w     | rite in curs | sive          | or all cap | ital lettei | <mark>rs.</mark> |
| Site    |                        |                         |              |               |            |             | Notes:           |
| Userna  | ame                    |                         |              |               |            |             |                  |
| Passwo  | ord                    |                         |              |               |            |             |                  |
| Associa | ated Email             |                         |              |               |            |             |                  |
| Securit | ty Question            |                         | Answer       |               |            |             | PIN:             |
|         | T                      |                         |              | 1             |            | I           |                  |
| Site:   | 1                      | oft Account – See First | _            | 1             | Site:      |             |                  |
| UN:     |                        | rosoft Account" on Fir  |              | 1             | UN:        |             |                  |
| PW:     | See "Mic               | rosoft Account" on Fir  | st Page      | -             | PW:        |             |                  |
| Notes:  |                        |                         |              | J             | Notes:     |             |                  |
| Site:   |                        |                         |              | 1             | Site:      |             |                  |
| UN:     |                        |                         |              |               | UN:        |             |                  |
| PW:     |                        |                         |              |               | PW:        |             |                  |
| Notes:  |                        |                         |              |               | Notes:     |             |                  |
| Site:   |                        |                         |              | 1             | Site:      |             |                  |
| UN:     |                        |                         |              | 1             | UN:        |             |                  |
| PW:     |                        |                         |              | 1             | PW:        |             |                  |
| Notes:  |                        |                         |              | 1             | Notes:     |             |                  |
|         |                        | Always use a pencil.    | . Don't w    | rite          | in cursive | or all ca   | pital letters.   |
| Site:   |                        |                         |              |               | Site:      |             |                  |
| UN:     |                        |                         |              | 1             | UN:        |             |                  |
| PW:     |                        |                         |              |               | PW:        |             |                  |
| Notes:  |                        |                         |              |               | Notes:     |             |                  |
| Site:   |                        |                         |              | 1             | Site:      |             |                  |
| UN:     |                        |                         |              | 1             | UN:        |             |                  |
| PW:     |                        |                         |              | 1             | PW:        |             |                  |
| Notes:  |                        |                         |              | 1             | Notes:     |             |                  |
|         |                        |                         |              | <i>-</i><br>1 |            | 1           |                  |
| Site:   |                        |                         |              | •             | Site:      |             |                  |
| UN:     |                        |                         |              | 1             | UN:        |             |                  |
| PW:     |                        |                         |              | 1             | PW:        |             |                  |
| Notes:  | 1                      |                         |              |               | Notes:     | Ì           |                  |

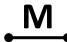

| Site    |                        |                        |              |     |            |             | Notes:                      |
|---------|------------------------|------------------------|--------------|-----|------------|-------------|-----------------------------|
| Userna  | ime                    |                        |              |     |            |             |                             |
| Passwo  | ord                    |                        |              |     |            |             |                             |
| Associa | ated Email             |                        |              |     |            |             |                             |
| Securit | y Question             |                        | Answer       |     |            |             | PIN:                        |
|         | <mark>Always us</mark> | e a pencil. Don't w    | rite in curs | ive | or all cap | ital letter | 'S.                         |
| Site    |                        |                        |              |     |            |             | Notes:                      |
| Userna  | ime                    |                        |              |     |            |             |                             |
| Passwo  | ord                    |                        |              |     |            |             |                             |
| Associa | ated Email             |                        |              |     |            |             |                             |
| Securit | y Question             |                        | Answer       |     |            |             | PIN:                        |
|         |                        |                        |              | 1   |            |             |                             |
| Site:   |                        | oft Account – See Firs |              |     | Site:      |             |                             |
| UN:     |                        | rosoft Account" on Fi  |              |     | UN:        |             |                             |
| PW:     | See "Mic               | rosoft Account" on Fi  | rst Page     |     | PW:        |             |                             |
| Notes:  |                        |                        |              |     | Notes:     |             |                             |
| Site:   |                        |                        |              | 1   | Site:      |             |                             |
| UN:     |                        |                        |              |     | UN:        |             |                             |
| PW:     |                        |                        |              |     | PW:        |             |                             |
| Notes:  |                        |                        |              |     | Notes:     |             |                             |
|         |                        |                        |              |     |            |             |                             |
| Site:   |                        |                        |              |     | Site:      |             |                             |
| UN:     |                        |                        |              |     | UN:        |             |                             |
| PW:     |                        |                        |              |     | PW:        |             |                             |
| Notes:  |                        |                        |              |     | Notes:     |             |                             |
|         |                        | Always use a pencil    | . Don't wr   | ite | in cursive | or all cap  | <mark>oital letters.</mark> |
| Site:   |                        |                        |              |     | Site:      |             |                             |
| UN:     |                        |                        |              |     | UN:        |             |                             |
| PW:     |                        |                        |              |     | PW:        |             |                             |
| Notes:  |                        |                        |              |     | Notes:     |             |                             |
| Site:   |                        |                        |              | 1   | Site:      |             |                             |
| UN:     |                        |                        |              |     | UN:        |             |                             |
| PW:     |                        |                        |              |     | PW:        |             |                             |
| Notes:  |                        |                        |              |     | Notes:     |             |                             |
|         |                        |                        |              |     |            |             |                             |
| Site:   |                        |                        |              |     | Site:      |             |                             |
| UN:     |                        |                        |              |     | UN:        |             | 3                           |
| PW:     |                        |                        |              |     | PW:        |             |                             |
| Notes:  |                        |                        |              | 1   | Notes:     |             |                             |

N

| Site              |                      |              |                         | Notes:         |  |
|-------------------|----------------------|--------------|-------------------------|----------------|--|
| Username          |                      |              |                         |                |  |
| Password          |                      |              |                         |                |  |
| Associated Email  |                      |              |                         |                |  |
| Security Question |                      | Answer       |                         | PIN:           |  |
|                   | se a pencil. Don't w |              | ve or all capital lette |                |  |
| Site              |                      |              |                         | Notes:         |  |
| Username          |                      |              |                         |                |  |
| Password          |                      |              |                         |                |  |
| Associated Email  |                      |              |                         |                |  |
| Security Question |                      | Answer       |                         | PIN:           |  |
|                   |                      |              |                         |                |  |
| Site:             |                      |              | Site:                   |                |  |
| UN:               |                      |              | UN:                     |                |  |
| PW:               |                      |              | PW:                     |                |  |
| Notes:            |                      |              | Notes:                  |                |  |
| Site:             |                      |              | Site:                   |                |  |
| UN:               |                      |              | UN:                     |                |  |
| PW:               |                      |              | PW:                     |                |  |
| Notes:            |                      |              | Notes:                  |                |  |
| Site:             |                      |              | Site:                   |                |  |
| UN:               |                      |              | UN:                     |                |  |
| PW:               |                      |              | PW:                     |                |  |
| Notes:            |                      |              | Notes:                  |                |  |
| <u> </u>          | Always use a pencil  | . Don't writ | te in cursive or all ca | pital letters. |  |
| Site:             | -                    |              | Site:                   |                |  |
| UN:               |                      |              | UN:                     |                |  |
| PW:               |                      |              | PW:                     |                |  |
| Notes:            |                      |              | Notes:                  |                |  |
| Site:             | -                    |              | Site:                   | -              |  |
| UN:               |                      |              | UN:                     |                |  |
| PW:               |                      |              | PW:                     |                |  |
| Notes:            |                      |              | Notes:                  |                |  |
|                   |                      |              |                         |                |  |
| Site:             |                      |              | Site:                   |                |  |
| UN:               |                      |              | UN:                     |                |  |
| PW:               |                      |              | PW:                     |                |  |
| Notes:            |                      |              | Notes:                  |                |  |

N

| Site              |                      |              |                         | Notes:         |  |
|-------------------|----------------------|--------------|-------------------------|----------------|--|
| Username          |                      |              |                         |                |  |
| Password          |                      |              |                         |                |  |
| Associated Email  |                      |              |                         |                |  |
| Security Question |                      | Answer       |                         | PIN:           |  |
|                   | se a pencil. Don't w |              | ve or all capital lette |                |  |
| Site              |                      |              |                         | Notes:         |  |
| Username          |                      |              |                         |                |  |
| Password          |                      |              |                         |                |  |
| Associated Email  |                      |              |                         |                |  |
| Security Question |                      | Answer       |                         | PIN:           |  |
|                   |                      |              |                         |                |  |
| Site:             |                      |              | Site:                   |                |  |
| UN:               |                      |              | UN:                     |                |  |
| PW:               |                      |              | PW:                     |                |  |
| Notes:            |                      |              | Notes:                  |                |  |
| Site:             |                      |              | Site:                   |                |  |
| UN:               |                      |              | UN:                     |                |  |
| PW:               |                      |              | PW:                     |                |  |
| Notes:            |                      |              | Notes:                  |                |  |
| Site:             |                      |              | Site:                   |                |  |
| UN:               |                      |              | UN:                     |                |  |
| PW:               |                      |              | PW:                     |                |  |
| Notes:            |                      |              | Notes:                  |                |  |
| <u> </u>          | Always use a pencil  | . Don't writ | te in cursive or all ca | pital letters. |  |
| Site:             | -                    |              | Site:                   |                |  |
| UN:               |                      |              | UN:                     |                |  |
| PW:               |                      |              | PW:                     |                |  |
| Notes:            |                      |              | Notes:                  |                |  |
| Site:             | -                    |              | Site:                   | -              |  |
| UN:               |                      |              | UN:                     |                |  |
| PW:               |                      |              | PW:                     |                |  |
| Notes:            |                      |              | Notes:                  |                |  |
|                   |                      |              |                         |                |  |
| Site:             |                      |              | Site:                   |                |  |
| UN:               |                      |              | UN:                     |                |  |
| PW:               |                      |              | PW:                     |                |  |
| Notes:            |                      |              | Notes:                  |                |  |

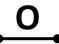

| Site          |            |                         |              |          |               |             | Notes:                      |
|---------------|------------|-------------------------|--------------|----------|---------------|-------------|-----------------------------|
| Userna        | ime        |                         |              |          |               |             |                             |
| Passwo        | ord        |                         |              |          |               |             |                             |
| Associa       | ated Email |                         |              |          |               |             |                             |
| Securit       | y Question |                         | Answer       |          |               |             | PIN:                        |
|               | Always us  | e a pencil. Don't w     | rite in curs | ive      | or all cap    | ital letter | °S.                         |
| Site          |            |                         |              |          |               |             | Notes:                      |
| Userna        | ime        |                         |              |          |               |             |                             |
| Passwo        | ord        |                         |              |          |               |             |                             |
| Associa       | ated Email |                         |              |          |               |             |                             |
| Securit       | y Question |                         | Answer       |          |               |             | PIN:                        |
|               |            |                         |              | 1        |               |             |                             |
| Site:         |            | e Drive - See "Microsof |              |          | Site:         |             |                             |
| UN:           |            | rosoft Account" on Fi   |              | -        | UN:           |             |                             |
| PW:<br>Notes: | See Mid    | rosoft Account" on Fi   | rst Page     | 1        | PW:<br>Notes: |             |                             |
| Notes.        |            |                         |              | <u>.</u> | Notes.        |             |                             |
| Site:         |            |                         |              |          | Site:         |             |                             |
| UN:           |            |                         |              |          | UN:           |             |                             |
| PW:           |            |                         |              |          | PW:           |             |                             |
| Notes:        |            |                         |              |          | Notes:        |             |                             |
| Site:         |            |                         |              | 1        | Site:         |             |                             |
| UN:           |            |                         |              |          | UN:           |             |                             |
| PW:           |            |                         |              |          | PW:           |             |                             |
| Notes:        |            |                         |              |          | Notes:        |             |                             |
|               |            | Always use a pencil     | . Don't wr   | ite      | in cursive    | or all cap  | <mark>pital letters.</mark> |
| Site:         |            |                         |              |          | Site:         |             |                             |
| UN:           |            |                         |              |          | UN:           |             |                             |
| PW:           |            |                         |              |          | PW:           |             |                             |
| Notes:        |            |                         |              |          | Notes:        |             |                             |
| Site:         |            |                         |              |          | Site:         |             |                             |
| UN:           |            |                         |              | 1        | UN:           |             |                             |
| PW:           |            |                         |              |          | PW:           |             |                             |
| Notes:        |            |                         |              |          | Notes:        |             |                             |
| Site:         |            |                         |              | 1        | Site:         |             |                             |
| UN:           |            |                         |              | 1        | UN:           |             |                             |
| PW:           |            |                         |              | 1        | PW:           |             |                             |
| Notes:        |            |                         |              | 1        | Notes:        |             |                             |

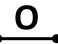

| Site          |             |                         |            |          |               |            | Notes:        |
|---------------|-------------|-------------------------|------------|----------|---------------|------------|---------------|
| Userna        | ime         |                         |            |          |               |            |               |
| Passwo        |             |                         |            |          |               |            |               |
|               | ated Email  |                         |            |          |               |            |               |
|               | y Question  |                         | Answer     |          |               |            | PIN:          |
|               |             | se a pencil. Don't w    |            | ive      | or all capit  | al letter  | <u>s.</u>     |
| Site          | . /         |                         |            |          |               |            | Notes:        |
| Userna        | ime         |                         |            |          |               |            |               |
| Passwo        |             |                         |            |          |               |            |               |
| Associa       | ated Email  |                         |            |          |               |            |               |
| Securit       | y Question  |                         | Answer     |          |               |            | PIN:          |
|               |             |                         | <u>'</u>   |          |               |            |               |
| Site:         | Office & On | e Drive - See "Microsof | t Account" |          | Site:         |            |               |
| UN:           |             | rosoft Account" on Fi   | _          |          | UN:           |            |               |
| PW:           | See "Mic    | rosoft Account" on Fi   | rst Page   |          | PW:           |            |               |
| Notes:        |             |                         |            |          | Notes:        |            |               |
| Site:         |             |                         |            | 1        | Site:         |            |               |
| UN:           |             |                         |            |          | UN:           |            |               |
| PW:           |             |                         |            |          | PW:           |            |               |
| Notes:        |             |                         |            |          | Notes:        |            |               |
|               |             |                         |            | 1        |               |            |               |
| Site:         |             |                         |            |          | Site:         |            |               |
| UN:           |             |                         |            |          | UN:           |            |               |
| PW:<br>Notes: |             |                         |            |          | PW:<br>Notes: |            |               |
| Notes.        |             | Always use a pencil     | Don't w    | l<br>ito |               | vr all can | sital lottors |
| Citor         |             | Always use a pelicii    | . Don t wi | 1        | Site:         | л ап сар   | itai letteis. |
| Site:<br>UN:  |             |                         |            |          | UN:           |            |               |
| PW:           |             |                         |            |          | PW:           |            |               |
| Notes:        |             |                         |            |          | Notes:        |            |               |
|               |             |                         |            |          |               |            |               |
| Site:         |             |                         |            |          | Site:         |            |               |
| UN:           |             |                         |            |          | UN:           |            |               |
| PW:           |             |                         |            |          | PW:           |            |               |
| Notes:        |             |                         |            |          | Notes:        |            |               |
| Site:         |             |                         |            | 1        | Site:         |            |               |
| UN:           |             |                         |            | ĺ        | UN:           |            |               |
| PW:           |             |                         |            | 1        | PW:           |            |               |
| Notes:        |             |                         |            | 1        | Notes:        |            |               |

Р

| Site                                                                |                      |           |                         | Notes:         |  |  |  |
|---------------------------------------------------------------------|----------------------|-----------|-------------------------|----------------|--|--|--|
| Username                                                            |                      |           |                         |                |  |  |  |
| Password                                                            |                      |           |                         |                |  |  |  |
| Associated Email                                                    |                      |           |                         |                |  |  |  |
| Security Question                                                   |                      | Answer    |                         | PIN:           |  |  |  |
| Always use a pencil. Don't write in cursive or all capital letters. |                      |           |                         |                |  |  |  |
| Site                                                                |                      |           |                         | Notes:         |  |  |  |
| Username                                                            |                      |           |                         |                |  |  |  |
| Password                                                            |                      |           |                         |                |  |  |  |
| Associated Email                                                    |                      |           |                         |                |  |  |  |
| Security Question                                                   |                      | Answer    |                         | PIN:           |  |  |  |
|                                                                     |                      |           |                         |                |  |  |  |
| Site:                                                               |                      |           | Site:                   |                |  |  |  |
| UN:                                                                 |                      |           | UN:                     |                |  |  |  |
| PW:<br>Notes:                                                       |                      |           | PW:                     |                |  |  |  |
| Notes:                                                              |                      |           | Notes:                  |                |  |  |  |
| Site:                                                               |                      |           | Site:                   |                |  |  |  |
| UN:                                                                 |                      |           | UN:                     |                |  |  |  |
| PW:                                                                 | PW:                  |           |                         | PW:            |  |  |  |
| Notes:                                                              |                      |           | Notes:                  |                |  |  |  |
| Site:                                                               |                      |           | Site:                   |                |  |  |  |
| UN:                                                                 |                      |           | UN:                     |                |  |  |  |
| PW:                                                                 |                      |           | PW:                     |                |  |  |  |
| Notes:                                                              |                      |           | Notes:                  |                |  |  |  |
| •                                                                   | Always use a pencil. | Don't wri | te in cursive or all ca | pital letters. |  |  |  |
| Site:                                                               |                      |           | Site:                   |                |  |  |  |
| UN:                                                                 |                      |           | UN:                     |                |  |  |  |
| PW:                                                                 |                      |           | PW:                     |                |  |  |  |
| Notes:                                                              |                      |           | Notes:                  |                |  |  |  |
| Site:                                                               |                      |           | Site:                   |                |  |  |  |
| UN:                                                                 |                      |           | UN:                     |                |  |  |  |
| PW:                                                                 |                      |           | PW:                     |                |  |  |  |
| Notes:                                                              |                      |           | Notes:                  |                |  |  |  |
|                                                                     |                      |           |                         |                |  |  |  |
| Site:                                                               |                      |           | Site:                   |                |  |  |  |
| UN:                                                                 |                      |           | UN:                     |                |  |  |  |
| PW:                                                                 |                      |           | PW:                     |                |  |  |  |

Р

| Site                                                                |                     |             |                      | Notes:           |  |  |  |  |
|---------------------------------------------------------------------|---------------------|-------------|----------------------|------------------|--|--|--|--|
| Username                                                            |                     |             |                      |                  |  |  |  |  |
| Password                                                            |                     |             |                      |                  |  |  |  |  |
| Associated Email                                                    |                     |             |                      |                  |  |  |  |  |
| Security Question                                                   |                     | Answer      |                      | PIN:             |  |  |  |  |
| Always use a pencil. Don't write in cursive or all capital letters. |                     |             |                      |                  |  |  |  |  |
| Site                                                                | _                   |             | _                    | Notes:           |  |  |  |  |
| Username                                                            |                     |             |                      |                  |  |  |  |  |
| Password                                                            |                     |             |                      |                  |  |  |  |  |
| Associated Email                                                    |                     |             |                      |                  |  |  |  |  |
| Security Question                                                   |                     | Answer      |                      | PIN:             |  |  |  |  |
|                                                                     |                     |             |                      |                  |  |  |  |  |
| Site:                                                               |                     |             | Site:                |                  |  |  |  |  |
| UN:                                                                 |                     |             | UN:                  |                  |  |  |  |  |
| PW:                                                                 |                     |             | PW:                  |                  |  |  |  |  |
| Notes:                                                              |                     |             | Notes:               |                  |  |  |  |  |
| Site:                                                               |                     |             | Site:                |                  |  |  |  |  |
| UN:                                                                 |                     |             | UN:                  |                  |  |  |  |  |
| PW:                                                                 |                     |             | PW:                  |                  |  |  |  |  |
| Notes:                                                              |                     |             | Notes:               |                  |  |  |  |  |
| Site:                                                               |                     |             | Site:                |                  |  |  |  |  |
| UN:                                                                 |                     |             | UN:                  |                  |  |  |  |  |
| PW:                                                                 |                     |             | PW:                  |                  |  |  |  |  |
| Notes:                                                              |                     |             | Notes:               |                  |  |  |  |  |
|                                                                     | Always use a pencil | . Don't wri | te in cursive or all | capital letters. |  |  |  |  |
| Site:                                                               |                     |             | Site:                |                  |  |  |  |  |
| UN:                                                                 |                     |             | UN:                  |                  |  |  |  |  |
| PW:                                                                 |                     |             | PW:                  |                  |  |  |  |  |
| Notes:                                                              |                     |             | Notes:               |                  |  |  |  |  |
| Site:                                                               |                     |             | Site:                |                  |  |  |  |  |
| UN:                                                                 |                     |             | UN:                  |                  |  |  |  |  |
| PW:                                                                 |                     |             | PW:                  |                  |  |  |  |  |
| Notes:                                                              |                     |             | Notes:               |                  |  |  |  |  |
| C:+o.                                                               |                     |             | Citor                |                  |  |  |  |  |
| Site:                                                               |                     |             | Site:<br>UN:         |                  |  |  |  |  |
| PW:                                                                 |                     |             | PW:                  |                  |  |  |  |  |
| Notes:                                                              |                     |             | Notes:               |                  |  |  |  |  |

Q

| Site                                                                |                      |           |                         | Notes:         |  |  |  |
|---------------------------------------------------------------------|----------------------|-----------|-------------------------|----------------|--|--|--|
| Username                                                            |                      |           |                         |                |  |  |  |
| Password                                                            |                      |           |                         |                |  |  |  |
| Associated Email                                                    |                      |           |                         |                |  |  |  |
| Security Question                                                   |                      | Answer    |                         | PIN:           |  |  |  |
| Always use a pencil. Don't write in cursive or all capital letters. |                      |           |                         |                |  |  |  |
| Site                                                                |                      |           |                         | Notes:         |  |  |  |
| Username                                                            |                      |           |                         |                |  |  |  |
| Password                                                            |                      |           |                         |                |  |  |  |
| Associated Email                                                    |                      |           |                         |                |  |  |  |
| Security Question                                                   |                      | Answer    |                         | PIN:           |  |  |  |
|                                                                     |                      |           |                         |                |  |  |  |
| Site:                                                               |                      |           | Site:                   |                |  |  |  |
| UN:                                                                 |                      |           | UN:                     |                |  |  |  |
| PW:<br>Notes:                                                       |                      |           | PW:                     |                |  |  |  |
| Notes:                                                              |                      |           | Notes:                  |                |  |  |  |
| Site:                                                               |                      |           | Site:                   |                |  |  |  |
| UN:                                                                 |                      |           | UN:                     |                |  |  |  |
| PW:                                                                 | PW:                  |           |                         | PW:            |  |  |  |
| Notes:                                                              |                      |           | Notes:                  |                |  |  |  |
| Site:                                                               |                      |           | Site:                   |                |  |  |  |
| UN:                                                                 |                      |           | UN:                     |                |  |  |  |
| PW:                                                                 |                      |           | PW:                     |                |  |  |  |
| Notes:                                                              |                      |           | Notes:                  |                |  |  |  |
| •                                                                   | Always use a pencil. | Don't wri | te in cursive or all ca | pital letters. |  |  |  |
| Site:                                                               |                      |           | Site:                   |                |  |  |  |
| UN:                                                                 |                      |           | UN:                     |                |  |  |  |
| PW:                                                                 |                      |           | PW:                     |                |  |  |  |
| Notes:                                                              |                      |           | Notes:                  |                |  |  |  |
| Site:                                                               |                      |           | Site:                   |                |  |  |  |
| UN:                                                                 |                      |           | UN:                     |                |  |  |  |
| PW:                                                                 |                      |           | PW:                     |                |  |  |  |
| Notes:                                                              |                      |           | Notes:                  |                |  |  |  |
| Cita                                                                |                      |           | Cito                    |                |  |  |  |
| Site:                                                               |                      |           | Site:                   |                |  |  |  |
| UN:<br>PW:                                                          |                      |           | UN:<br>PW:              |                |  |  |  |
| Notes:                                                              |                      |           | Notes:                  |                |  |  |  |

Q

| Site              |                      |                            |                         | Notes:         |
|-------------------|----------------------|----------------------------|-------------------------|----------------|
| Username          |                      |                            |                         | 7              |
| Password          |                      |                            |                         |                |
| Associated Email  |                      |                            |                         | 7              |
| Security Question |                      | Answer                     |                         | PIN:           |
|                   | se a pencil. Don't w | <mark>rite in cursi</mark> | ve or all capital lette | ers.           |
| Site              |                      |                            |                         | Notes:         |
| Username          |                      |                            |                         |                |
| Password          |                      |                            |                         |                |
| Associated Email  |                      |                            |                         |                |
| Security Question |                      | Answer                     |                         | PIN:           |
|                   |                      |                            |                         |                |
| Site:             |                      |                            | Site:                   |                |
| UN:               |                      |                            | UN:                     |                |
| PW:               |                      |                            | PW:                     |                |
| Notes:            |                      |                            | Notes:                  |                |
| Site:             |                      |                            | Site:                   |                |
| UN:               |                      |                            | UN:                     |                |
| PW:               |                      |                            | PW:                     |                |
| Notes:            |                      |                            | Notes:                  |                |
| Site:             |                      |                            | Site:                   |                |
| UN:               |                      |                            | UN:                     |                |
| PW:               |                      |                            | PW:                     |                |
| Notes:            |                      | Notes:                     |                         |                |
| •                 | Always use a pencil  | . Don't wri                | te in cursive or all ca | pital letters. |
| Site:             |                      |                            | Site:                   |                |
| UN:               |                      |                            | UN:                     |                |
| PW:               |                      |                            | PW:                     |                |
| Notes:            |                      |                            | Notes:                  |                |
| Site:             |                      | 1                          | Site:                   |                |
| UN:               |                      |                            | UN:                     |                |
| PW:               |                      |                            | PW:                     |                |
| Notes:            |                      |                            | Notes:                  |                |
| a                 |                      |                            | a                       |                |
| Site:             |                      |                            | Site:                   |                |
| UN:<br>PW:        |                      |                            | UN:<br>PW:              |                |
| Notes:            |                      |                            | Notes:                  |                |

R

| Site              |                                 |                           | Notes:           |  |
|-------------------|---------------------------------|---------------------------|------------------|--|
| Username          |                                 |                           | ]                |  |
| Password          |                                 |                           | ]                |  |
| Associated Email  |                                 |                           | ]                |  |
| Security Question | Answer                          |                           | PIN:             |  |
|                   | se a pencil. Don't write in cur | sive or all capital lette | <mark>rs.</mark> |  |
| Site              |                                 |                           | Notes:           |  |
| Username          |                                 |                           | 1                |  |
| Password          |                                 |                           |                  |  |
| Associated Email  |                                 |                           |                  |  |
| Security Question | Answer                          |                           | PIN:             |  |
|                   |                                 | 1                         | ı                |  |
| Site:             |                                 | Site:                     |                  |  |
| UN:<br>PW:        |                                 | UN:<br>PW:                |                  |  |
| Notes:            |                                 | Notes:                    |                  |  |
| Hotes.            |                                 | itotes.                   |                  |  |
| Site:             |                                 | Site:                     |                  |  |
| UN:               |                                 | UN:                       |                  |  |
| PW:               |                                 | PW:                       |                  |  |
| Notes:            |                                 | Notes:                    |                  |  |
| Site:             |                                 | Site:                     |                  |  |
| UN:               |                                 | UN:                       |                  |  |
| PW:               |                                 | PW:                       |                  |  |
| Notes:            |                                 | Notes:                    |                  |  |
|                   | Always use a pencil. Don't w    | 1                         | pital letters.   |  |
| Site:             |                                 | Site:                     |                  |  |
| UN:               |                                 | UN:                       |                  |  |
| PW:<br>Notes:     |                                 | PW:<br>Notes:             |                  |  |
| NOTES.            |                                 | Notes.                    |                  |  |
| Site:             |                                 | Site:                     |                  |  |
| UN:               |                                 | UN:                       |                  |  |
| PW:               |                                 | PW:                       |                  |  |
| Notes:            |                                 | Notes:                    |                  |  |
| Site:             |                                 | Site:                     |                  |  |
| UN:               |                                 | UN:                       |                  |  |
| PW:               |                                 | PW:                       |                  |  |
| Notes:            |                                 | Notes:                    |                  |  |

R

| Site              |                                 |                           | Notes:           |  |
|-------------------|---------------------------------|---------------------------|------------------|--|
| Username          |                                 |                           | ]                |  |
| Password          |                                 |                           | ]                |  |
| Associated Email  |                                 |                           | ]                |  |
| Security Question | Answer                          |                           | PIN:             |  |
|                   | se a pencil. Don't write in cur | sive or all capital lette | <mark>rs.</mark> |  |
| Site              |                                 |                           | Notes:           |  |
| Username          |                                 |                           | 1                |  |
| Password          |                                 |                           |                  |  |
| Associated Email  |                                 |                           |                  |  |
| Security Question | Answer                          |                           | PIN:             |  |
|                   |                                 | 1                         | ı                |  |
| Site:             |                                 | Site:                     |                  |  |
| UN:<br>PW:        |                                 | UN:<br>PW:                |                  |  |
| Notes:            |                                 | Notes:                    |                  |  |
| Hotes.            |                                 | itotes.                   |                  |  |
| Site:             |                                 | Site:                     |                  |  |
| UN:               |                                 | UN:                       |                  |  |
| PW:               |                                 | PW:                       |                  |  |
| Notes:            |                                 | Notes:                    |                  |  |
| Site:             |                                 | Site:                     |                  |  |
| UN:               |                                 | UN:                       |                  |  |
| PW:               |                                 | PW:                       |                  |  |
| Notes:            |                                 | Notes:                    |                  |  |
|                   | Always use a pencil. Don't w    | 1                         | pital letters.   |  |
| Site:             |                                 | Site:                     |                  |  |
| UN:               |                                 | UN:                       |                  |  |
| PW:<br>Notes:     |                                 | PW:<br>Notes:             |                  |  |
| NOTES.            |                                 | Notes.                    |                  |  |
| Site:             |                                 | Site:                     |                  |  |
| UN:               |                                 | UN:                       |                  |  |
| PW:               |                                 | PW:                       |                  |  |
| Notes:            |                                 | Notes:                    |                  |  |
| Site:             |                                 | Site:                     |                  |  |
| UN:               |                                 | UN:                       |                  |  |
| PW:               |                                 | PW:                       |                  |  |
| Notes:            |                                 | Notes:                    |                  |  |

S

| Site              |                      |               |                         | Notes:         |
|-------------------|----------------------|---------------|-------------------------|----------------|
| Username          |                      |               |                         |                |
| Password          |                      |               |                         |                |
| Associated Email  |                      |               |                         |                |
| Security Question |                      | Answer        |                         | PIN:           |
| Always us         | se a pencil. Don't w | rite in cursi | ve or all capital lette | ers.           |
| Site              |                      |               |                         | Notes:         |
| Username          |                      |               |                         |                |
| Password          |                      |               |                         |                |
| Associated Email  |                      |               |                         |                |
| Security Question |                      | Answer        |                         | PIN:           |
|                   |                      |               |                         |                |
| Site:             |                      |               | Site:                   |                |
| UN:               |                      |               | UN:                     |                |
| PW:               |                      |               | PW:                     |                |
| Notes:            |                      |               | Notes:                  |                |
| Site:             |                      |               | Site:                   |                |
| UN:               |                      |               | UN:                     |                |
| PW:               |                      |               | PW:                     |                |
| Notes:            |                      |               | Notes:                  |                |
| Site:             |                      |               | Site:                   |                |
| UN:               |                      |               | UN:                     |                |
| PW:               |                      |               | PW:                     |                |
| Notes:            |                      | Notes:        |                         |                |
| ·                 | Always use a pencil. | . Don't wri   | te in cursive or all ca | pital letters. |
| Site:             |                      |               | Site:                   |                |
| UN:               |                      |               | UN:                     |                |
| PW:               |                      |               | PW:                     |                |
| Notes:            |                      |               | Notes:                  |                |
| Site:             |                      |               | Site:                   |                |
| UN:               |                      |               | UN:                     |                |
| PW:               |                      |               | PW:                     |                |
| Notes:            |                      |               | Notes:                  |                |
|                   |                      |               |                         |                |
| Site:             |                      |               | Site:                   |                |
| UN:               |                      |               | UN:                     |                |
| PW:               |                      |               | PW:                     |                |

S

| Site              |                         |            |                        | Notes:         |
|-------------------|-------------------------|------------|------------------------|----------------|
| Username          |                         |            |                        |                |
| Password          |                         |            |                        |                |
| Associated Email  |                         |            |                        |                |
| Security Question | Ar                      | nswer      |                        | PIN:           |
| Always us         | e a pencil. Don't write | in cursiv  | e or all capital lette | rs.            |
| Site              |                         |            |                        | Notes:         |
| Username          |                         |            |                        |                |
| Password          |                         |            |                        |                |
| Associated Email  |                         |            |                        |                |
| Security Question | Ar                      | nswer      |                        | PIN:           |
|                   |                         |            |                        |                |
| Site:             |                         |            | Site:                  |                |
| UN:               |                         |            | UN:                    |                |
| PW:               |                         |            | PW:                    |                |
| Notes:            |                         |            | Notes:                 |                |
| Site:             |                         |            | Site:                  |                |
| UN:               |                         |            | UN:                    |                |
| PW:               |                         |            | PW:                    |                |
| Notes:            |                         |            | Notes:                 |                |
| Site:             |                         |            | Site:                  |                |
| UN:               |                         |            | UN:                    |                |
| PW:               |                         |            | PW:                    |                |
| Notes:            |                         |            | Notes:                 |                |
|                   | Always use a pencil. D  | on't write | e in cursive or all ca | pital letters. |
| Site:             |                         |            | Site:                  |                |
| UN:               |                         |            | UN:                    |                |
| PW:               |                         |            | PW:                    |                |
| Notes:            |                         |            | Notes:                 |                |
| Site:             |                         |            | Site:                  |                |
| UN:               |                         |            | UN:                    |                |
| PW:               |                         |            | PW:                    |                |
| Notes:            |                         |            | Notes:                 |                |
| Citor             |                         |            | Citor                  |                |
| Site:<br>UN:      |                         |            | Site:<br>UN:           |                |
| PW:               |                         |            | PW:                    |                |
| Notes:            |                         |            | Notes:                 |                |

T

| Site              |                       |                            | N                          | lotes:      |
|-------------------|-----------------------|----------------------------|----------------------------|-------------|
| Username          |                       |                            |                            |             |
| Password          |                       |                            |                            |             |
| Associated Email  |                       |                            |                            |             |
| Security Question |                       | Answer                     | Р                          | IN:         |
| Always us         | se a pencil. Don't wi | <mark>rite in cursi</mark> | ve or all capital letters. |             |
| Site              |                       |                            | N                          | lotes:      |
| Username          |                       |                            |                            |             |
| Password          |                       |                            |                            |             |
| Associated Email  |                       |                            |                            |             |
| Security Question |                       | Answer                     | P                          | IN:         |
|                   |                       |                            |                            |             |
| Site:             |                       |                            | Site:                      |             |
| UN:               |                       |                            | UN:                        |             |
| PW:<br>Notes:     |                       |                            | PW:                        |             |
| Notes.            |                       |                            | Notes:                     |             |
| Site:             |                       |                            | Site:                      |             |
| UN:               |                       |                            | UN:                        |             |
| PW:               |                       |                            | PW:                        |             |
| Notes:            |                       |                            | Notes:                     |             |
| Site:             |                       |                            | Site:                      |             |
| UN:               |                       |                            | UN:                        |             |
| PW:               |                       |                            | PW:                        |             |
| Notes:            |                       | Notes:                     |                            |             |
|                   | Always use a pencil.  | Don't wri                  | te in cursive or all capit | al letters. |
| Site:             |                       |                            | Site:                      |             |
| UN:               |                       |                            | UN:                        |             |
| PW:               |                       |                            | PW:                        |             |
| Notes:            |                       |                            | Notes:                     |             |
| Site:             |                       |                            | Site:                      |             |
| UN:               |                       |                            | UN:                        |             |
| PW:               |                       |                            | PW:                        |             |
| Notes:            |                       |                            | Notes:                     |             |
| C:to.             |                       |                            | Cito.                      |             |
| Site:<br>UN:      |                       |                            | Site:                      |             |
| PW:               |                       |                            | UN:<br>PW:                 |             |
| Notes:            |                       |                            | Notes:                     |             |

T

| Site              |                      |               |                         | Notes:         |
|-------------------|----------------------|---------------|-------------------------|----------------|
| Username          |                      |               |                         |                |
| Password          |                      |               |                         |                |
| Associated Email  |                      |               |                         |                |
| Security Question |                      | Answer        |                         | PIN:           |
| Always us         | se a pencil. Don't w | rite in cursi | ve or all capital lette | ers.           |
| Site              |                      |               |                         | Notes:         |
| Username          |                      |               |                         |                |
| Password          |                      |               |                         |                |
| Associated Email  |                      |               |                         |                |
| Security Question |                      | Answer        |                         | PIN:           |
|                   |                      |               |                         |                |
| Site:             |                      |               | Site:                   |                |
| UN:               |                      |               | UN:                     |                |
| PW:               |                      |               | PW:                     |                |
| Notes:            |                      |               | Notes:                  |                |
| Site:             |                      |               | Site:                   |                |
| UN:               |                      |               | UN:                     |                |
| PW:               |                      |               | PW:                     |                |
| Notes:            |                      |               | Notes:                  |                |
| Site:             |                      |               | Site:                   |                |
| UN:               |                      |               | UN:                     |                |
| PW:               |                      |               | PW:                     |                |
| Notes:            |                      | Notes:        |                         |                |
| ·                 | Always use a pencil. | . Don't wri   | te in cursive or all ca | pital letters. |
| Site:             |                      |               | Site:                   |                |
| UN:               |                      |               | UN:                     |                |
| PW:               |                      |               | PW:                     |                |
| Notes:            |                      |               | Notes:                  |                |
| Site:             |                      |               | Site:                   |                |
| UN:               |                      |               | UN:                     |                |
| PW:               |                      |               | PW:                     |                |
| Notes:            |                      |               | Notes:                  |                |
|                   |                      |               |                         |                |
| Site:             |                      |               | Site:                   |                |
| UN:               |                      |               | UN:                     |                |
| PW:               |                      |               | PW:                     |                |

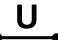

|                   |                      |                            |                        | _                 |
|-------------------|----------------------|----------------------------|------------------------|-------------------|
| Site              |                      |                            |                        | Notes:            |
| Username          |                      |                            |                        |                   |
| Password          |                      |                            |                        |                   |
| Associated Email  |                      |                            |                        |                   |
| Security Question |                      | Answer                     |                        | PIN:              |
| Always us         | se a pencil. Don't w | <mark>rite in cursi</mark> | ve or all capital lett | <mark>ers.</mark> |
| Site              |                      |                            |                        | Notes:            |
| Username          |                      |                            |                        |                   |
| Password          |                      |                            |                        |                   |
| Associated Email  |                      |                            |                        |                   |
| Security Question |                      | Answer                     |                        | PIN:              |
|                   |                      |                            |                        |                   |
| Site:             |                      |                            | Site:                  |                   |
| UN:               |                      |                            | UN:                    |                   |
| PW:               |                      |                            | PW:                    |                   |
| Notes:            |                      |                            | Notes:                 |                   |
| Site:             |                      |                            | Site:                  |                   |
| UN:               |                      |                            | UN:                    |                   |
| PW:               |                      |                            | PW:                    |                   |
| Notes:            |                      |                            | Notes:                 |                   |
| Site:             |                      |                            | Site:                  |                   |
| UN:               |                      |                            | UN:                    |                   |
| PW:               |                      |                            | PW:                    |                   |
| Notes:            |                      |                            | Notes:                 |                   |
|                   | Always use a pencil  | . Don't wri                | te in cursive or all c | apital letters.   |
| Site:             |                      |                            | Site:                  |                   |
| UN:               |                      |                            | UN:                    |                   |
| PW:               |                      |                            | PW:                    |                   |
| Notes:            |                      |                            | Notes:                 |                   |
| Site:             |                      |                            | Site:                  |                   |
| UN:               |                      |                            | UN:                    |                   |
| PW:               |                      |                            | PW:                    |                   |
| Notes:            |                      |                            | Notes:                 |                   |
| Site:             |                      |                            | Site:                  |                   |
| UN:               |                      |                            | UN:                    |                   |
| PW:               |                      |                            | PW:                    |                   |
| Notes:            |                      |                            | Notes:                 |                   |

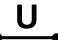

|                   |                      |                            |                        | _                 |
|-------------------|----------------------|----------------------------|------------------------|-------------------|
| Site              |                      |                            |                        | Notes:            |
| Username          |                      |                            |                        |                   |
| Password          |                      |                            |                        |                   |
| Associated Email  |                      |                            |                        |                   |
| Security Question |                      | Answer                     |                        | PIN:              |
| Always us         | se a pencil. Don't w | <mark>rite in cursi</mark> | ve or all capital lett | <mark>ers.</mark> |
| Site              |                      |                            |                        | Notes:            |
| Username          |                      |                            |                        |                   |
| Password          |                      |                            |                        |                   |
| Associated Email  |                      |                            |                        |                   |
| Security Question |                      | Answer                     |                        | PIN:              |
|                   |                      |                            |                        |                   |
| Site:             |                      |                            | Site:                  |                   |
| UN:               |                      |                            | UN:                    |                   |
| PW:               |                      |                            | PW:                    |                   |
| Notes:            |                      |                            | Notes:                 |                   |
| Site:             |                      |                            | Site:                  |                   |
| UN:               |                      |                            | UN:                    |                   |
| PW:               |                      |                            | PW:                    |                   |
| Notes:            |                      |                            | Notes:                 |                   |
| Site:             |                      |                            | Site:                  |                   |
| UN:               |                      |                            | UN:                    |                   |
| PW:               |                      |                            | PW:                    |                   |
| Notes:            |                      |                            | Notes:                 |                   |
|                   | Always use a pencil  | . Don't wri                | te in cursive or all c | apital letters.   |
| Site:             |                      |                            | Site:                  |                   |
| UN:               |                      |                            | UN:                    |                   |
| PW:               |                      |                            | PW:                    |                   |
| Notes:            |                      |                            | Notes:                 |                   |
| Site:             |                      |                            | Site:                  |                   |
| UN:               |                      |                            | UN:                    |                   |
| PW:               |                      |                            | PW:                    |                   |
| Notes:            |                      |                            | Notes:                 |                   |
| Site:             |                      |                            | Site:                  |                   |
| UN:               |                      |                            | UN:                    |                   |
| PW:               |                      |                            | PW:                    |                   |
| Notes:            |                      |                            | Notes:                 |                   |

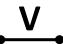

| Site              |                       |               |                         | Notes:          |  |
|-------------------|-----------------------|---------------|-------------------------|-----------------|--|
| Username          |                       |               |                         |                 |  |
| Password          |                       |               |                         |                 |  |
| Associated Email  |                       |               |                         |                 |  |
| Security Question |                       | Answer        |                         | PIN:            |  |
| Always us         | se a pencil. Don't wi | rite in cursi | ve or all capital letto | ers.            |  |
| Site              |                       |               |                         | Notes:          |  |
| Username          |                       |               |                         |                 |  |
| Password          |                       |               |                         |                 |  |
| Associated Email  |                       |               |                         |                 |  |
| Security Question |                       | Answer        |                         | PIN:            |  |
|                   |                       |               |                         |                 |  |
| Site:             |                       |               | Site:                   |                 |  |
| UN:               |                       |               | UN:                     |                 |  |
| PW:<br>Notes:     |                       |               | PW:<br>Notes:           |                 |  |
| Notes.            |                       |               | Notes.                  |                 |  |
| Site:             |                       |               | Site:                   |                 |  |
| UN:               |                       |               | UN:                     | UN:             |  |
| PW:               |                       |               | PW:                     |                 |  |
| Notes:            |                       |               | Notes:                  |                 |  |
| Site:             |                       |               | Site:                   |                 |  |
| UN:               |                       |               | UN:                     |                 |  |
| PW:               |                       |               | PW:                     |                 |  |
| Notes:            |                       |               | Notes:                  |                 |  |
|                   | Always use a pencil.  | Don't wri     | te in cursive or all ca | apital letters. |  |
| Site:             |                       |               | Site:                   |                 |  |
| UN:               |                       |               | UN:                     |                 |  |
| PW:               |                       |               | PW:                     |                 |  |
| Notes:            |                       |               | Notes:                  |                 |  |
| Site:             |                       |               | Site:                   |                 |  |
| UN:               |                       |               | UN:                     |                 |  |
| PW:               |                       |               | PW:                     |                 |  |
| Notes:            |                       |               | Notes:                  |                 |  |
| Site:             |                       |               | Site:                   |                 |  |
| UN:               |                       |               | UN:                     |                 |  |
| PW:               |                       |               | PW:                     |                 |  |
| Notes:            |                       |               | Notes:                  |                 |  |

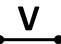

| Site              |                       |                            | N                          | lotes:      |
|-------------------|-----------------------|----------------------------|----------------------------|-------------|
| Username          |                       |                            |                            |             |
| Password          |                       |                            |                            |             |
| Associated Email  |                       |                            |                            |             |
| Security Question |                       | Answer                     | Р                          | IN:         |
| Always us         | se a pencil. Don't wi | <mark>rite in cursi</mark> | ve or all capital letters. |             |
| Site              |                       |                            | N                          | lotes:      |
| Username          |                       |                            |                            |             |
| Password          |                       |                            |                            |             |
| Associated Email  |                       |                            |                            |             |
| Security Question |                       | Answer                     | P                          | IN:         |
|                   |                       |                            |                            |             |
| Site:             |                       |                            | Site:                      |             |
| UN:               |                       |                            | UN:                        |             |
| PW:<br>Notes:     |                       |                            | PW:                        |             |
| Notes.            |                       |                            | Notes:                     |             |
| Site:             |                       |                            | Site:                      |             |
| UN:               |                       |                            | UN:                        |             |
| PW:               |                       |                            | PW:                        |             |
| Notes:            |                       |                            | Notes:                     |             |
| Site:             |                       |                            | Site:                      |             |
| UN:               |                       |                            | UN:                        |             |
| PW:               |                       |                            | PW:                        |             |
| Notes:            |                       | Notes:                     |                            |             |
|                   | Always use a pencil.  | Don't wri                  | te in cursive or all capit | al letters. |
| Site:             |                       |                            | Site:                      |             |
| UN:               |                       |                            | UN:                        |             |
| PW:               |                       |                            | PW:                        |             |
| Notes:            |                       |                            | Notes:                     |             |
| Site:             |                       |                            | Site:                      |             |
| UN:               |                       |                            | UN:                        |             |
| PW:               |                       |                            | PW:                        |             |
| Notes:            |                       |                            | Notes:                     |             |
| C:to.             |                       |                            | Cito.                      |             |
| Site:<br>UN:      |                       |                            | Site:                      |             |
| PW:               |                       |                            | UN:<br>PW:                 |             |
| Notes:            |                       |                            | Notes:                     |             |

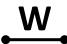

| Site              |                      |                |                        | Notes:          |  |
|-------------------|----------------------|----------------|------------------------|-----------------|--|
| Username          |                      |                |                        | 7               |  |
| Password          |                      |                |                        |                 |  |
| Associated Email  |                      |                |                        |                 |  |
| Security Question |                      | Answer         |                        | PIN:            |  |
| Always us         | se a pencil. Don't w | rite in cursiv | e or all capital lette | ers.            |  |
| Site              | -                    |                |                        | Notes:          |  |
| Username          |                      |                |                        |                 |  |
| Password          |                      |                |                        |                 |  |
| Associated Email  |                      |                |                        |                 |  |
| Security Question |                      | Answer         |                        | PIN:            |  |
|                   |                      |                |                        |                 |  |
| Site:             |                      |                | Site:                  |                 |  |
| UN:               |                      |                | UN:                    |                 |  |
| PW:               |                      |                | PW:                    |                 |  |
| Notes:            |                      |                | Notes:                 |                 |  |
| Site:             |                      |                | Site:                  |                 |  |
| UN:               |                      |                | UN:                    |                 |  |
| PW:               |                      |                | PW:                    |                 |  |
| Notes:            |                      |                | Notes:                 |                 |  |
| Site:             |                      |                | Site:                  |                 |  |
| UN:               |                      |                | UN:                    |                 |  |
| PW:               |                      |                | PW:                    |                 |  |
| Notes:            |                      |                | Notes:                 | Notes:          |  |
|                   | Always use a pencil  | . Don't writ   | e in cursive or all c  | apital letters. |  |
| Site:             |                      |                | Site:                  |                 |  |
| UN:               |                      |                | UN:                    |                 |  |
| PW:               |                      |                | PW:                    |                 |  |
| Notes:            |                      |                | Notes:                 |                 |  |
| Site:             |                      |                | Site:                  |                 |  |
| UN:               |                      |                | UN:                    |                 |  |
| PW:               |                      |                | PW:                    |                 |  |
| Notes:            |                      |                | Notes:                 |                 |  |
| c::               |                      |                | G::                    |                 |  |
| Site:             |                      |                | Site:                  |                 |  |
| UN:<br>PW:        |                      |                | UN:                    |                 |  |
|                   |                      |                | PW:                    |                 |  |

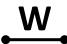

| Site              |                      |                |                        | Notes:          |
|-------------------|----------------------|----------------|------------------------|-----------------|
| Username          |                      |                |                        | 7               |
| Password          |                      |                |                        |                 |
| Associated Email  |                      |                |                        |                 |
| Security Question |                      | Answer         |                        | PIN:            |
| Always us         | se a pencil. Don't w | rite in cursiv | e or all capital lette | ers.            |
| Site              | -                    |                |                        | Notes:          |
| Username          |                      |                |                        |                 |
| Password          |                      |                |                        |                 |
| Associated Email  |                      |                |                        |                 |
| Security Question |                      | Answer         |                        | PIN:            |
|                   |                      |                |                        |                 |
| Site:             |                      |                | Site:                  |                 |
| UN:               |                      |                | UN:                    |                 |
| PW:               |                      |                | PW:                    |                 |
| Notes:            |                      |                | Notes:                 |                 |
| Site:             |                      |                | Site:                  |                 |
| UN:               |                      |                | UN:                    |                 |
| PW:               |                      |                | PW:                    |                 |
| Notes:            |                      |                | Notes:                 |                 |
| Site:             |                      |                | Site:                  |                 |
| UN:               |                      |                | UN:                    |                 |
| PW:               |                      |                | PW:                    |                 |
| Notes:            |                      |                | Notes:                 |                 |
|                   | Always use a pencil  | . Don't writ   | e in cursive or all c  | apital letters. |
| Site:             |                      |                | Site:                  |                 |
| UN:               |                      |                | UN:                    |                 |
| PW:               |                      |                | PW:                    |                 |
| Notes:            |                      |                | Notes:                 |                 |
| Site:             |                      |                | Site:                  |                 |
| UN:               |                      |                | UN:                    |                 |
| PW:               |                      |                | PW:                    |                 |
| Notes:            |                      |                | Notes:                 |                 |
| c::               |                      |                | G::                    |                 |
| Site:             |                      |                | Site:                  |                 |
| UN:<br>PW:        |                      |                | UN:                    |                 |
|                   |                      |                | PW:                    |                 |

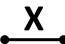

| Site            |                                 |               |                              | Notes:                  |
|-----------------|---------------------------------|---------------|------------------------------|-------------------------|
| Username        |                                 |               |                              |                         |
| Password        |                                 |               |                              |                         |
| Associated Ema  | nil                             |               |                              |                         |
| Security Questi | on                              | Answer        |                              | PIN:                    |
| Alway           | s use a pencil. Don't v         | vrite in curs | sive or all cap              | ital letters.           |
| Site            |                                 |               |                              | Notes:                  |
| Username        |                                 |               |                              |                         |
| Password        |                                 |               |                              |                         |
| Associated Ema  | nil                             |               |                              |                         |
| Security Questi | on                              | Answer        |                              | PIN:                    |
|                 |                                 |               | 1                            |                         |
| Site:           | XFinity – See "Comcast          | t"            | Site:                        |                         |
| UN:             | See "Comcast"                   |               | UN:                          |                         |
| PW:             | See "Comcast"                   |               | PW:                          |                         |
| Notes:          |                                 |               | Notes:                       |                         |
| Site:           |                                 |               | Site:                        |                         |
| UN:             |                                 |               | UN:                          |                         |
| PW:             |                                 |               | PW:                          |                         |
| Notes:          |                                 |               | Notes:                       |                         |
| Site:           |                                 |               | Site:                        |                         |
| UN:             |                                 |               | UN:                          |                         |
| PW:             |                                 |               | PW:                          |                         |
| Notes:          |                                 |               | Notes:                       |                         |
|                 | <mark>Always use a penci</mark> | l. Don't wr   | <mark>rite in cursive</mark> | or all capital letters. |
| Site:           |                                 |               | Site:                        |                         |
| UN:             |                                 |               | UN:                          |                         |
| PW:             |                                 |               | PW:                          |                         |
| Notes:          |                                 |               | Notes:                       |                         |
| Site:           |                                 |               | Site:                        |                         |
| UN:             |                                 |               | UN:                          |                         |
| PW:             |                                 |               | PW:                          |                         |
| Notes:          |                                 |               | Notes:                       |                         |
| Cita            |                                 |               | Cit                          |                         |
| Site:           |                                 |               | Site:                        |                         |
| UN:<br>PW:      |                                 |               | UN:<br>PW:                   |                         |
| Notes:          |                                 |               | Notes:                       |                         |

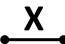

| Username Password                                                   |
|---------------------------------------------------------------------|
| Password                                                            |
|                                                                     |
| Associated Email                                                    |
| Security Question Answer PIN:                                       |
| Always use a pencil. Don't write in cursive or all capital letters. |
| Site Notes:                                                         |
| Username                                                            |
| Password                                                            |
| Associated Email                                                    |
| Security Question Answer PIN:                                       |
|                                                                     |
| Site: XFinity – See "Comcast" Site:                                 |
| UN: See "Comcast" UN:                                               |
| PW: See "Comcast" PW:                                               |
| Notes: Notes:                                                       |
| Site: Site:                                                         |
| UN: UN:                                                             |
| PW: PW:                                                             |
| Notes: Notes:                                                       |
| Site: Site:                                                         |
| UN: UN:                                                             |
| PW: PW:                                                             |
| Notes: Notes:                                                       |
| Always use a pencil. Don't write in cursive or all capital letters. |
| Site: Site:                                                         |
| UN: UN:                                                             |
| PW: PW:                                                             |
| Notes: Notes:                                                       |
| Site: Site:                                                         |
| UN: UN:                                                             |
| PW: PW:                                                             |
| Notes: Notes:                                                       |
|                                                                     |
| Site: Site:                                                         |
| UN: UN:                                                             |
| PW: Notes:  Notes:                                                  |

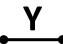

| Site              |                               |                       |               | Notes:                              |
|-------------------|-------------------------------|-----------------------|---------------|-------------------------------------|
| Username          |                               |                       |               |                                     |
| Password          |                               |                       |               |                                     |
| Associated Email  |                               |                       |               |                                     |
| Security Question | Answe                         | er                    |               | PIN:                                |
| Always us         | se a pencil. Don't write in o | cursive               | or all capita | al letters.                         |
| Site              |                               |                       |               | Notes:                              |
| Username          |                               |                       |               |                                     |
| Password          |                               |                       |               |                                     |
| Associated Email  |                               |                       |               |                                     |
| Security Question | Answe                         | er                    |               | PIN:                                |
|                   |                               |                       |               |                                     |
| Site:             |                               |                       | Site:         |                                     |
| UN:               |                               |                       | UN:           |                                     |
| PW:<br>Notes:     |                               |                       | PW:<br>Notes: |                                     |
| Notes.            |                               |                       | Notes.        |                                     |
| Site:             |                               |                       | Site:         |                                     |
| UN:               |                               |                       | UN:           |                                     |
| PW:               |                               |                       | PW:           |                                     |
| Notes:            |                               |                       | Notes:        |                                     |
| Site:             |                               |                       | Site:         |                                     |
| UN:               |                               |                       | UN:           |                                     |
| PW:               |                               |                       | PW:           |                                     |
| Notes:            |                               |                       | Notes:        |                                     |
|                   | Always use a pencil. Don't    | <mark>t wr</mark> ite | in cursive o  | <mark>r all capital letters.</mark> |
| Site:             |                               |                       | Site:         |                                     |
| UN:               |                               |                       | UN:           |                                     |
| PW:               |                               |                       | PW:           |                                     |
| Notes:            |                               |                       | Notes:        |                                     |
| Site:             |                               |                       | Site:         |                                     |
| UN:               |                               |                       | UN:           |                                     |
| PW:               |                               |                       | PW:           |                                     |
| Notes:            |                               |                       | Notes:        |                                     |
| Site:             |                               |                       | Site:         |                                     |
| UN:               |                               |                       | UN:           |                                     |
| PW:               |                               |                       | PW:           |                                     |
| Notes:            |                               |                       | Notes:        |                                     |

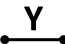

| Site              |                      |                            |                         | Notes:                       |
|-------------------|----------------------|----------------------------|-------------------------|------------------------------|
| Username          |                      |                            |                         |                              |
| Password          |                      |                            |                         |                              |
| Associated Email  |                      |                            |                         |                              |
| Security Question |                      | Answer                     |                         | PIN:                         |
| Always us         | se a pencil. Don't w | <mark>rite in cursi</mark> | ve or all capital lette | ers.                         |
| Site              |                      |                            |                         | Notes:                       |
| Username          |                      |                            |                         |                              |
| Password          |                      |                            |                         |                              |
| Associated Email  |                      |                            |                         |                              |
| Security Question |                      | Answer                     |                         | PIN:                         |
|                   |                      |                            |                         |                              |
| Site:             |                      |                            | Site:                   |                              |
| UN:               |                      |                            | UN:                     |                              |
| PW:<br>Notes:     |                      |                            | PW:<br>Notes:           |                              |
| Notes.            |                      |                            | Notes.                  |                              |
| Site:             |                      |                            | Site:                   |                              |
| UN:               |                      |                            | UN:                     |                              |
| PW:               |                      |                            | PW:                     |                              |
| Notes:            |                      |                            | Notes:                  |                              |
| Site:             |                      |                            | Site:                   |                              |
| UN:               |                      |                            | UN:                     |                              |
| PW:               |                      |                            | PW:                     |                              |
| Notes:            |                      |                            | Notes:                  |                              |
|                   | Always use a pencil. | Don't wri                  | te in cursive or all ca | <mark>apital letters.</mark> |
| Site:             |                      |                            | Site:                   |                              |
| UN:               |                      |                            | UN:                     |                              |
| PW:               |                      |                            | PW:                     |                              |
| Notes:            |                      |                            | Notes:                  |                              |
| Site:             |                      |                            | Site:                   |                              |
| UN:               |                      |                            | UN:                     |                              |
| PW:               |                      |                            | PW:                     |                              |
| Notes:            |                      |                            | Notes:                  |                              |
| Site:             |                      |                            | Site:                   |                              |
| UN:               |                      |                            | UN:                     |                              |
| PW:               |                      |                            | PW:                     |                              |
| Notes:            |                      |                            | Notes:                  |                              |

Z

| Site              |                       |              |                         | Notes:                       |
|-------------------|-----------------------|--------------|-------------------------|------------------------------|
| Username          |                       |              |                         |                              |
| Password          |                       |              |                         |                              |
| Associated Email  |                       |              |                         |                              |
| Security Question |                       | Answer       |                         | PIN:                         |
| Always us         | se a pencil. Don't wr | ite in cursi | ve or all capital lette | ers.                         |
| Site              |                       |              |                         | Notes:                       |
| Username          |                       |              |                         |                              |
| Password          |                       |              |                         |                              |
| Associated Email  |                       |              |                         |                              |
| Security Question |                       | Answer       |                         | PIN:                         |
|                   |                       |              |                         |                              |
| Site:             |                       |              | Site:                   |                              |
| UN:               |                       |              | UN:                     |                              |
| PW:<br>Notes:     |                       |              | PW:                     |                              |
| Notes.            |                       |              | Notes:                  |                              |
| Site:             |                       |              | Site:                   |                              |
| UN:               |                       |              | UN:                     |                              |
| PW:               |                       |              | PW:                     |                              |
| Notes:            |                       |              | Notes:                  |                              |
| Site:             |                       |              | Site:                   |                              |
| UN:               |                       |              | UN:                     |                              |
| PW:               |                       |              | PW:                     |                              |
| Notes:            |                       |              | Notes:                  |                              |
|                   | Always use a pencil.  | Don't wri    | te in cursive or all ca | <mark>apital letters.</mark> |
| Site:             |                       |              | Site:                   |                              |
| UN:               |                       |              | UN:                     |                              |
| PW:               |                       |              | PW:                     |                              |
| Notes:            |                       |              | Notes:                  |                              |
| Site:             |                       |              | Site:                   |                              |
| UN:               |                       |              | UN:                     |                              |
| PW:               |                       |              | PW:                     |                              |
| Notes:            |                       |              | Notes:                  |                              |
| C'L               |                       |              | City                    |                              |
| Site:             |                       |              | Site:                   |                              |
| UN:<br>PW:        |                       |              | UN:<br>PW:              |                              |
| Notes:            |                       |              | Notes:                  |                              |

Z

|                   |                      |                            |                        | _                 |
|-------------------|----------------------|----------------------------|------------------------|-------------------|
| Site              |                      |                            |                        | Notes:            |
| Username          |                      |                            |                        |                   |
| Password          |                      |                            |                        |                   |
| Associated Email  |                      |                            |                        |                   |
| Security Question |                      | Answer                     |                        | PIN:              |
| Always us         | se a pencil. Don't w | <mark>rite in cursi</mark> | ve or all capital lett | <mark>ers.</mark> |
| Site              |                      |                            |                        | Notes:            |
| Username          |                      |                            |                        |                   |
| Password          |                      |                            |                        |                   |
| Associated Email  |                      |                            |                        |                   |
| Security Question |                      | Answer                     |                        | PIN:              |
|                   |                      |                            |                        |                   |
| Site:             |                      |                            | Site:                  |                   |
| UN:               |                      |                            | UN:                    |                   |
| PW:               |                      |                            | PW:                    |                   |
| Notes:            |                      |                            | Notes:                 |                   |
| Site:             |                      |                            | Site:                  |                   |
| UN:               |                      |                            | UN:                    |                   |
| PW:               |                      |                            | PW:                    |                   |
| Notes:            |                      |                            | Notes:                 |                   |
| Site:             |                      |                            | Site:                  |                   |
| UN:               |                      |                            | UN:                    |                   |
| PW:               |                      |                            | PW:                    |                   |
| Notes:            |                      |                            | Notes:                 |                   |
|                   | Always use a pencil  | . Don't wri                | te in cursive or all c | apital letters.   |
| Site:             |                      |                            | Site:                  |                   |
| UN:               |                      |                            | UN:                    |                   |
| PW:               |                      |                            | PW:                    |                   |
| Notes:            |                      |                            | Notes:                 |                   |
| Site:             |                      |                            | Site:                  |                   |
| UN:               |                      |                            | UN:                    |                   |
| PW:               |                      |                            | PW:                    |                   |
| Notes:            |                      |                            | Notes:                 |                   |
| Site:             |                      |                            | Site:                  |                   |
| UN:               |                      |                            | UN:                    |                   |
| PW:               |                      |                            | PW:                    |                   |
| Notes:            |                      |                            | Notes:                 |                   |

| Site              |                      |              |                         | Notes:          |
|-------------------|----------------------|--------------|-------------------------|-----------------|
| Username          |                      |              |                         |                 |
| Password          |                      |              |                         |                 |
| Associated Email  |                      |              |                         |                 |
| Security Question |                      | Answer       |                         | PIN:            |
| Always us         | e a pencil. Don't wr | ite in cursi | ve or all capital lette | ers.            |
| Site              |                      |              |                         | Notes:          |
| Username          |                      |              |                         |                 |
| Password          |                      |              |                         |                 |
| Associated Email  |                      |              |                         |                 |
| Security Question |                      | Answer       |                         | PIN:            |
|                   |                      |              |                         |                 |
| Site:             |                      |              | Site:                   |                 |
| UN:               |                      |              | UN:                     |                 |
| PW:               |                      |              | PW:                     |                 |
| Notes:            |                      |              | Notes:                  |                 |
| Site:             |                      |              | Site:                   |                 |
| UN:               |                      |              | UN:                     |                 |
| PW:               |                      |              | PW:                     |                 |
| Notes:            |                      |              | Notes:                  |                 |
| C:Lo.             |                      |              | C:L-                    |                 |
| Site:<br>UN:      |                      |              | Site:<br>UN:            |                 |
| PW:               |                      |              | PW:                     |                 |
| Notes:            |                      |              | Notes:                  |                 |
|                   | Always use a pencil. | Don't wri    |                         | apital letters. |
| Site:             | and a pendin         |              | Site:                   |                 |
| UN:               |                      |              | UN:                     |                 |
| PW:               |                      |              | PW:                     |                 |
| Notes:            |                      |              | Notes:                  |                 |
| a                 |                      |              |                         |                 |
| Site:             |                      |              | Site:                   |                 |
| UN:               |                      |              | UN:                     |                 |
| PW:               |                      |              | PW:                     |                 |
| Notes:            |                      |              | Notes:                  |                 |
| Site:             |                      |              | Site:                   |                 |
| UN:               |                      |              | UN:                     |                 |
| PW:               |                      |              | PW:                     |                 |
| Notes:            |                      |              | Notes:                  |                 |

| Site              |                      |              |                         | Notes:          |
|-------------------|----------------------|--------------|-------------------------|-----------------|
| Username          |                      |              |                         |                 |
| Password          |                      |              |                         |                 |
| Associated Email  |                      |              |                         |                 |
| Security Question |                      | Answer       |                         | PIN:            |
| Always us         | e a pencil. Don't wr | ite in cursi | ve or all capital lette | ers.            |
| Site              |                      |              |                         | Notes:          |
| Username          |                      |              |                         |                 |
| Password          |                      |              |                         |                 |
| Associated Email  |                      |              |                         |                 |
| Security Question |                      | Answer       |                         | PIN:            |
|                   |                      |              |                         |                 |
| Site:             |                      |              | Site:                   |                 |
| UN:               |                      |              | UN:                     |                 |
| PW:               |                      |              | PW:                     |                 |
| Notes:            |                      |              | Notes:                  |                 |
| Site:             |                      |              | Site:                   |                 |
| UN:               |                      |              | UN:                     |                 |
| PW:               |                      |              | PW:                     |                 |
| Notes:            |                      |              | Notes:                  |                 |
| C:Lo.             |                      |              | C:Lo.                   |                 |
| Site:<br>UN:      |                      |              | Site:<br>UN:            |                 |
| PW:               |                      |              | PW:                     |                 |
| Notes:            |                      |              | Notes:                  |                 |
|                   | Always use a pencil. | Don't wri    |                         | apital letters. |
| Site:             | and a pendin         |              | Site:                   |                 |
| UN:               |                      |              | UN:                     |                 |
| PW:               |                      |              | PW:                     |                 |
| Notes:            |                      |              | Notes:                  |                 |
| a                 |                      |              |                         |                 |
| Site:             |                      |              | Site:                   |                 |
| UN:               |                      |              | UN:                     |                 |
| PW:               |                      |              | PW:                     |                 |
| Notes:            |                      |              | Notes:                  |                 |
| Site:             |                      |              | Site:                   |                 |
| UN:               |                      |              | UN:                     |                 |
| PW:               |                      |              | PW:                     |                 |
| Notes:            |                      |              | Notes:                  |                 |

| Site              |                      |                            |                         | Notes:         |
|-------------------|----------------------|----------------------------|-------------------------|----------------|
| Username          |                      |                            |                         |                |
| Password          |                      |                            |                         | ]              |
| Associated Email  |                      |                            |                         | 7              |
| Security Question |                      | Answer                     |                         | PIN:           |
| Always us         | se a pencil. Don't w | <mark>rite in cursi</mark> | ve or all capital lette | ers.           |
| Site              |                      |                            |                         | Notes:         |
| Username          |                      |                            |                         |                |
| Password          |                      |                            |                         |                |
| Associated Email  |                      |                            |                         | ]              |
| Security Question |                      | Answer                     |                         | PIN:           |
|                   |                      |                            |                         |                |
| Site:             |                      |                            | Site:                   |                |
| UN:               |                      |                            | UN:                     |                |
| PW:               |                      |                            | PW:                     |                |
| Notes:            |                      |                            | Notes:                  |                |
| Site:             |                      |                            | Site:                   |                |
| UN:               |                      |                            | UN:                     |                |
| PW:               |                      |                            | PW:                     |                |
| Notes:            |                      |                            | Notes:                  |                |
| Site:             |                      |                            | Site:                   |                |
| UN:               |                      |                            | UN:                     |                |
| PW:               |                      |                            | PW:                     |                |
| Notes:            |                      |                            | Notes:                  |                |
|                   | Always use a pencil  | . Don't wri                | te in cursive or all ca | pital letters. |
| Site:             |                      |                            | Site:                   |                |
| UN:               |                      |                            | UN:                     |                |
| PW:               |                      |                            | PW:                     |                |
| Notes:            |                      |                            | Notes:                  |                |
| Site:             |                      |                            | Site:                   |                |
| UN:               |                      |                            | UN:                     |                |
| PW:               |                      |                            | PW:                     |                |
| Notes:            |                      |                            | Notes:                  |                |
| Cito              |                      |                            | Cito.                   |                |
| Site:<br>UN:      |                      |                            | Site:<br>UN:            |                |
| PW:               |                      |                            | PW:                     |                |
| Notes:            |                      |                            | Notes:                  |                |
|                   |                      |                            |                         |                |

|                   | ì                            |                    |                         |
|-------------------|------------------------------|--------------------|-------------------------|
| Site              |                              |                    | Notes:                  |
| Username          |                              |                    |                         |
| Password          |                              |                    |                         |
| Associated Email  |                              |                    |                         |
| Security Question | Answ                         | er                 | PIN:                    |
| Always us         | se a pencil. Don't write in  | cursive or all cap | oital letters.          |
| Site              |                              |                    | Notes:                  |
| Username          |                              |                    |                         |
| Password          |                              |                    |                         |
| Associated Email  |                              |                    |                         |
| Security Question | Answ                         | er                 | PIN:                    |
|                   |                              |                    |                         |
| Site:             |                              | Site:              |                         |
| UN:               |                              | UN:                |                         |
| PW:               |                              | PW:                |                         |
| Notes:            |                              | Notes:             |                         |
| Site:             |                              | Site:              |                         |
| UN:               |                              | UN:                |                         |
| PW:               |                              | PW:                |                         |
| Notes:            |                              | Notes:             |                         |
| C:La.             |                              | Cita               |                         |
| Site:             |                              | Site:              |                         |
| UN:<br>PW:        |                              | UN:<br>PW:         |                         |
| Notes:            |                              | Notes:             |                         |
|                   | Always use a pencil. Don'    |                    | or all canital letters. |
| Site:             | Autoria de la perioria de la | Site:              |                         |
| UN:               |                              | UN:                |                         |
| PW:               |                              | PW:                |                         |
| Notes:            |                              | Notes:             |                         |
|                   |                              |                    |                         |
| Site:             |                              | Site:              |                         |
| UN:               |                              | UN:                |                         |
| PW:               |                              | PW:                |                         |
| Notes:            |                              | Notes:             |                         |
| Site:             |                              | Site:              |                         |
| UN:               |                              | UN:                |                         |
| PW:               |                              | PW:                |                         |
| Notes:            |                              | Notes              |                         |

| Site              |                      |              |                         | Notes:          |
|-------------------|----------------------|--------------|-------------------------|-----------------|
| Username          |                      |              |                         |                 |
| Password          |                      |              |                         |                 |
| Associated Email  |                      |              |                         |                 |
| Security Question |                      | Answer       |                         | PIN:            |
| Always us         | e a pencil. Don't wr | ite in cursi | ve or all capital lette | ers.            |
| Site              |                      |              |                         | Notes:          |
| Username          |                      |              |                         |                 |
| Password          |                      |              |                         |                 |
| Associated Email  |                      |              |                         |                 |
| Security Question |                      | Answer       |                         | PIN:            |
|                   |                      |              |                         |                 |
| Site:             |                      |              | Site:                   |                 |
| UN:               |                      |              | UN:                     |                 |
| PW:               |                      |              | PW:                     |                 |
| Notes:            |                      |              | Notes:                  |                 |
| Site:             |                      |              | Site:                   |                 |
| UN:               |                      |              | UN:                     |                 |
| PW:               |                      |              | PW:                     |                 |
| Notes:            |                      |              | Notes:                  |                 |
| C:Lo.             |                      |              | C:Lo.                   |                 |
| Site:<br>UN:      |                      |              | Site:<br>UN:            |                 |
| PW:               |                      |              | PW:                     |                 |
| Notes:            |                      |              | Notes:                  |                 |
|                   | Always use a pencil. | Don't wri    |                         | apital letters. |
| Site:             | and a pendin         |              | Site:                   |                 |
| UN:               |                      |              | UN:                     |                 |
| PW:               |                      |              | PW:                     |                 |
| Notes:            |                      |              | Notes:                  |                 |
| a                 |                      |              |                         |                 |
| Site:             |                      |              | Site:                   |                 |
| UN:               |                      |              | UN:                     |                 |
| PW:               |                      |              | PW:                     |                 |
| Notes:            |                      |              | Notes:                  |                 |
| Site:             |                      |              | Site:                   |                 |
| UN:               |                      |              | UN:                     |                 |
| PW:               |                      |              | PW:                     |                 |
| Notes:            |                      |              | Notes:                  |                 |

| Site              |                      |                            |                                      | Notes:         |  |
|-------------------|----------------------|----------------------------|--------------------------------------|----------------|--|
| Username          |                      |                            |                                      |                |  |
| Password          |                      |                            |                                      | ]              |  |
| Associated Email  |                      |                            |                                      | ]              |  |
| Security Question |                      | Answer                     |                                      | PIN:           |  |
| Always us         | se a pencil. Don't w | <mark>rite in cursi</mark> | ve or all capital lette              | rs.            |  |
| Site              |                      |                            |                                      | Notes:         |  |
| Username          |                      |                            |                                      |                |  |
| Password          |                      |                            |                                      |                |  |
| Associated Email  |                      |                            |                                      |                |  |
| Security Question |                      | Answer                     |                                      | PIN:           |  |
|                   |                      |                            |                                      |                |  |
| Site:             |                      |                            | Site:                                |                |  |
| UN:               |                      |                            | UN:                                  |                |  |
| PW:<br>Notes:     |                      |                            | PW:<br>Notes:                        |                |  |
| NOTES.            |                      |                            | NOTES.                               |                |  |
| Site:             |                      |                            | Site:                                |                |  |
| UN:               |                      |                            | UN:                                  |                |  |
| PW:               |                      | PW:                        |                                      |                |  |
| Notes:            |                      |                            | Notes:                               |                |  |
| Site:             |                      |                            | Site:                                |                |  |
| UN:               |                      | UN:                        |                                      |                |  |
| PW:               | PW:                  |                            | PW:                                  |                |  |
| Notes:            | :                    |                            | Notes:                               |                |  |
|                   | Always use a pencil  | . Don't wri                | te <mark>in cursive or all ca</mark> | pital letters. |  |
| Site:             |                      |                            | Site:                                |                |  |
| UN:               |                      |                            | UN:                                  |                |  |
| PW:               |                      |                            | PW:                                  |                |  |
| Notes:            |                      |                            | Notes:                               |                |  |
| Site:             |                      |                            | Site:                                |                |  |
| UN:               |                      | UN:                        |                                      |                |  |
| PW:               |                      |                            | PW:                                  |                |  |
| Notes:            |                      |                            | Notes:                               |                |  |
| Site:             |                      |                            | Site:                                |                |  |
| UN:               |                      |                            | UN:                                  |                |  |
| PW:               |                      |                            | PW:                                  |                |  |
| Notes:            |                      |                            | Notes:                               |                |  |

| Site              |                      |                            |                                      | Notes:         |  |
|-------------------|----------------------|----------------------------|--------------------------------------|----------------|--|
| Username          |                      |                            |                                      |                |  |
| Password          |                      |                            |                                      | ]              |  |
| Associated Email  |                      |                            |                                      | ]              |  |
| Security Question |                      | Answer                     |                                      | PIN:           |  |
| Always us         | se a pencil. Don't w | <mark>rite in cursi</mark> | ve or all capital lette              | rs.            |  |
| Site              |                      |                            |                                      | Notes:         |  |
| Username          |                      |                            |                                      |                |  |
| Password          |                      |                            |                                      |                |  |
| Associated Email  |                      |                            |                                      |                |  |
| Security Question |                      | Answer                     |                                      | PIN:           |  |
|                   |                      |                            |                                      |                |  |
| Site:             |                      |                            | Site:                                |                |  |
| UN:               |                      |                            | UN:                                  |                |  |
| PW:<br>Notes:     |                      |                            | PW:<br>Notes:                        |                |  |
| NOTES.            |                      |                            | NOTES.                               |                |  |
| Site:             |                      |                            | Site:                                |                |  |
| UN:               |                      |                            | UN:                                  |                |  |
| PW:               |                      | PW:                        |                                      |                |  |
| Notes:            |                      |                            | Notes:                               |                |  |
| Site:             |                      |                            | Site:                                |                |  |
| UN:               |                      | UN:                        |                                      |                |  |
| PW:               | PW:                  |                            | PW:                                  |                |  |
| Notes:            | :                    |                            | Notes:                               |                |  |
|                   | Always use a pencil  | . Don't wri                | te <mark>in cursive or all ca</mark> | pital letters. |  |
| Site:             |                      |                            | Site:                                |                |  |
| UN:               |                      |                            | UN:                                  |                |  |
| PW:               |                      |                            | PW:                                  |                |  |
| Notes:            |                      |                            | Notes:                               |                |  |
| Site:             |                      |                            | Site:                                |                |  |
| UN:               |                      | UN:                        |                                      |                |  |
| PW:               |                      |                            | PW:                                  |                |  |
| Notes:            |                      |                            | Notes:                               |                |  |
| Site:             |                      |                            | Site:                                |                |  |
| UN:               |                      |                            | UN:                                  |                |  |
| PW:               |                      |                            | PW:                                  |                |  |
| Notes:            |                      |                            | Notes:                               |                |  |

| Site              |                      |                            |                         | Notes:          |  |
|-------------------|----------------------|----------------------------|-------------------------|-----------------|--|
| Username          |                      |                            |                         |                 |  |
| Password          |                      |                            |                         |                 |  |
| Associated Email  |                      |                            |                         |                 |  |
| Security Question |                      | Answer                     |                         | PIN:            |  |
| Always us         | se a pencil. Don't w | <mark>rite in cursi</mark> | ve or all capital lette | ers.            |  |
| Site              |                      |                            |                         | Notes:          |  |
| Username          |                      |                            |                         |                 |  |
| Password          |                      |                            |                         |                 |  |
| Associated Email  |                      |                            |                         |                 |  |
| Security Question |                      | Answer                     |                         | PIN:            |  |
|                   |                      |                            |                         |                 |  |
| Site:             |                      |                            | Site:                   |                 |  |
| UN:               |                      |                            | UN:                     |                 |  |
| PW:<br>Notes:     |                      |                            | Notes:                  | PW:             |  |
| Notes.            |                      |                            | Notes.                  |                 |  |
| Site:             |                      |                            | Site:                   |                 |  |
| UN:               | UN:                  |                            | UN:                     |                 |  |
| PW:               |                      | PW:                        |                         |                 |  |
| Notes:            |                      |                            | Notes:                  |                 |  |
| Site:             |                      |                            | Site:                   |                 |  |
| UN:               |                      | UN:                        |                         |                 |  |
| PW:               |                      |                            | PW:                     | PW:             |  |
| Notes:            | Notes:               |                            | Notes:                  |                 |  |
|                   | Always use a pencil  | . Don't wri                | te in cursive or all ca | ipital letters. |  |
| Site:             |                      |                            | Site:                   |                 |  |
| UN:               |                      |                            | UN:                     |                 |  |
| <u> </u>          | PW:                  |                            | PW:                     |                 |  |
| Notes:            |                      |                            | Notes:                  |                 |  |
| Site:             |                      |                            | Site:                   |                 |  |
| UN:               |                      | UN:                        |                         |                 |  |
| PW:               |                      |                            | PW:                     |                 |  |
| Notes:            |                      |                            | Notes:                  |                 |  |
| Site:             |                      |                            | Site:                   |                 |  |
| UN:               |                      |                            | UN:                     |                 |  |
| PW:               |                      |                            | PW:                     |                 |  |
| Notes:            |                      |                            | Notes:                  |                 |  |

|                   | ì                           |                      | ·                       |  |  |
|-------------------|-----------------------------|----------------------|-------------------------|--|--|
| Site              |                             |                      | Notes:                  |  |  |
| Username          |                             |                      |                         |  |  |
| Password          |                             |                      |                         |  |  |
| Associated Email  |                             |                      |                         |  |  |
| Security Question | Answ                        | er                   | PIN:                    |  |  |
| Always us         | se a pencil. Don't write in | cursive or all capit | al letters.             |  |  |
| Site              |                             |                      | Notes:                  |  |  |
| Username          |                             |                      |                         |  |  |
| Password          |                             |                      |                         |  |  |
| Associated Email  |                             |                      |                         |  |  |
| Security Question | Answ                        | er                   | PIN:                    |  |  |
|                   |                             |                      |                         |  |  |
| Site:             |                             | Site:                |                         |  |  |
| UN:               |                             | UN:                  |                         |  |  |
| PW:               |                             | PW:                  |                         |  |  |
| Notes:            |                             | Notes:               | Notes:                  |  |  |
| Site:             |                             | Site:                |                         |  |  |
| UN:               |                             | UN:                  |                         |  |  |
| PW:               |                             |                      | PW:                     |  |  |
| Notes:            |                             | Notes:               |                         |  |  |
| C:La.             |                             | Cito                 |                         |  |  |
| Site:             |                             | Site:                |                         |  |  |
| UN:<br>PW:        |                             | PW:                  | UN:                     |  |  |
| Notes:            |                             | Notes:               |                         |  |  |
|                   | Always use a pencil. Don'   |                      | or all capital letters. |  |  |
| Site:             | Autoria de la periema de la | Site:                | or an supremitation.    |  |  |
| UN:               |                             | UN:                  |                         |  |  |
| PW:               |                             | PW:                  |                         |  |  |
| Notes:            |                             | Notes:               |                         |  |  |
| - '               |                             |                      |                         |  |  |
| Site:             |                             | Site:                |                         |  |  |
| UN:               |                             | UN:                  |                         |  |  |
| PW:               |                             | PW:                  |                         |  |  |
| Notes:            |                             | Notes:               |                         |  |  |
| Site:             |                             | Site:                |                         |  |  |
| UN:               |                             | UN:                  |                         |  |  |
| PW:               |                             | PW:                  |                         |  |  |
| Notes:            |                             | Notes:               |                         |  |  |

#### **Pictures to PC (Using Dropbox)**

Dropbox is used to get your photos from your phone to your computer wirelessly, so you can easily organize them.

| Before continuing, make sure you have followed each of the listed directions (Attached):                                                                                                    |
|----------------------------------------------------------------------------------------------------|
| ☐ Print, staple, and use the password packet: visit <u>rowleyservices.com/support</u>                                                                                                    |
| ☐ Sign up for Backup Service: visit <u>rowleyservices.com/support</u> for a free trial                                                                                                    |
| ☐ Follow "Check iPhone Camera Settings" – Set High Quality Pictures & Videos                                                                                                    |
| ☐ Follow "Initial Dropbox Account Creation & Setup"                                                                                                    |
| ☐ Follow "Check Dropbox App Settings" — Check Occasionally                                                                                                    |
| Make sure your mobile device is connected to your home Wi-Fi. Never use a cable to transfer photos!                                                                                                    |
| <b>ON YOUR APPLE DEVICE</b> : Open the <b>Dropbox app</b> . Click on the <b>PHOTOS</b> tab at the bottom. You will see the upload progress at the top. – Keep the app open if you have a lot of pictures. |

**DO NOT DO ANYTHING ELSE IN THE DROPBOX APP** – DO NOT DELETE PHOTOS or even browse through them.

Let Dropbox upload the photos and videos from your phone. This happens **automatically** and takes longer for videos.

Once the uploading has completed, you can then go to your computer and open the Dropbox folder. **Never use a cable to transfer photos!** 

**ON YOUR COMPUTER:** Open Dropbox then "Camera Uploads".

Treat the "Camera Uploads" folder like your camera's memory card and CUT the pictures from the event you want to organize. Follow the "Organizing Pictures" tutorial.

After you have followed the "Organizing Pictures" tutorial, you should have an empty "Camera Uploads" folder on your computer. Once this computer folder is empty, and you are sure you have run Dropbox again to upload any remaining photos or videos, you can DELETE the pictures from your PHOTOS app on your iPhone (not from Dropbox). Your Phone / Camera will eventually run out of space if you don't delete pictures from it.

Take the time to organize your photos now, while you can easily label them, because trying to sort them later is always much more difficult and extremely time consuming.

Why is using Dropbox so great (instead of using a cable to import or copying / pasting from the phone itself)? Using Dropbox is great because it gets your pictures (and videos) to your PC or MAC wirelessly from anywhere. Dropbox renames your Pictures with the date and time taken, so when multiple people take pictures at an event with iPhones, or Androids, they can all be placed in the same shared folder and they are automatically organized by date and time taken, and not by some random number.

#### **Organizing Pictures**

Open the Pictures or "Camera Uploads" Folder. You will now see several folders, each containing pictures.

Open a folder and decide which pictures (from ONE event) from that folder to separate out and put into a new folder. Once you have decided which pictures to pull out and organize first, follow instructions below.

Change the <u>View</u> to <u>Extra Large Icons</u> if needed (Click the View tab then "Extra Large Icons", then click the <u>Home</u> tab).

To find the date of the picture, click ONCE on the picture, place mouse over picture and hold mouse still).

- Click ONCE on the first picture (of that subject / group of pictures).
- HOLD the SHIFT key
- Click ONCE on the LAST picture (of that subject / group of pictures).
- Choose CUT
- Let go of the "SHIFT" key

Open the **Pictures** folder (left side)

Create a **New Folder**, (click the "New Folder" icon on the menu bar)

Start typing the **DATE** and **Name** (subject) of the new folder.

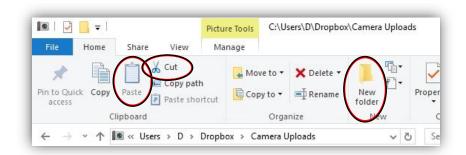

#### When finished naming, press the ENTER key on keyboard

Example: 2014-08-25 Camping – Mount Rainier - Trip

Example: 2015-01-30 Melissa Anderson – 35th Birthday Party at Chambers Bay Golf Course

YYYY-MM-DD Subject – Key Words

Use 2 digits for both month and year: 2014-1-1 New Year's Day SHOULD BE: 2014-01-01 New Year's Day If you don't know the specific day or month, use XX to fill in the space: 2015-12-XX Skiing at Crystal Mountain Don't use nicknames and don't abbreviate words, names, locations, etc. This will make searching impossible.

Don't hyphenate two separate words or phrases together:

Incorrect: 2011-01-15 Hiking-Mount Rainier Correct: 2011-01-15 Hiking - Mount Rainier

Open (Double Click) the new folder you just created. – Your new folder should be empty.

Click **PASTE** (on the top menu bar – Left Side).

Go back to the **Pictures or Camera Uploads** folder to find more pictures to sort, repeat from above.

When you have an empty folder, Right Click on the Empty folder icon, then click Delete To rename a folder, Right Click on the folder icon to rename and click Rename.

Derek Rowley – (253) 564-7777 – Computer Repair & Tutoring

Updated: 8 September 2018 Visit RowleyServices.com for an updated copy. Password & Tutorials Packet

#### What to Do When Dropbox is Full

If your Dropbox is full, then you probably haven't been organizing your new / recent photos. This is something that you should do at least twice a month. This tutorial is for simply clearing out your Dropbox allowing you to organize your photos later.

#### Find the photos:

Open Dropbox on your computer.

Open the "Camera Uploads" folder.

You will see your photos.

#### Select all photos and cut:

Click on ONE photo ONE TIME to highlight a single photo.

On the top Menu Bar, under the HOME tab, click "Select All" (top right).

Once you see that ALL the photos have been highlighted, you can press the **CUT** button on the top Menu Bar (top left). This will "**CUT**" the photos, but they will still be visible in the "Camera Uploads" folder until you **PASTE** them.

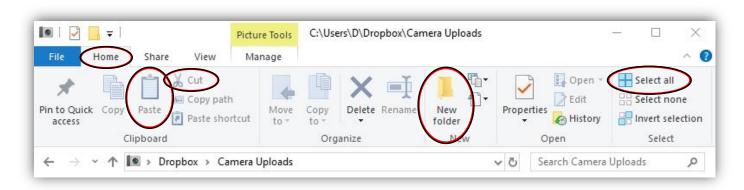

#### Where to paste the photos:

On the left-hand side, open the "Pictures" folder.

Create a new folder called 000 – Dropbox to SORT.

To create a new folder, click "New Folder" on the home tab / menu at the top.

Start tying the name and the old "New Folder" name will be overwritten.

Hit the enter key on the keyboard when done.

Open the newly created folder "000 - Dropbox to SORT".

Use the **PASTE** button on the menu bar at the top (Top Left).

Now that Dropbox is empty, your phone will be able to automatically upload the photos to your computer. After following the steps above, you may need to wait 5 - 10 minutes before the Dropbox servers recognize that your account isn't full. If your Dropbox PHONE app still thinks your account is full: close Dropbox (on your phone), and then open it again. If that doesn't work, call Derek (253) 564-7777.

Derek Rowley – (253) 564-7777 – Computer Repair & Tutoring

Updated: 8 September 2018 Visit RowleyServices.com for an updated copy. Password & Tutorials Packet

#### **Check Dropbox App Settings (Apple Devices)**

Open the **Dropbox** App on your iPhone.

Tap the "Account" button – Bottom Right.

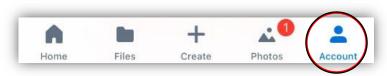

Tap "Camera Uploads"

When enabling Camera Uploads you must tap

Enable or ALWAYS ALLOW to all requests for

Notifications, Location, Background

Uploading, etc.

#### Do not deny anything or it won't work.

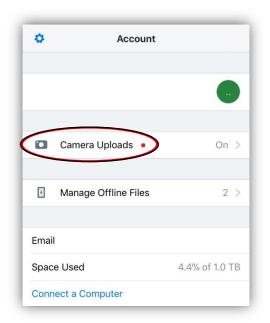

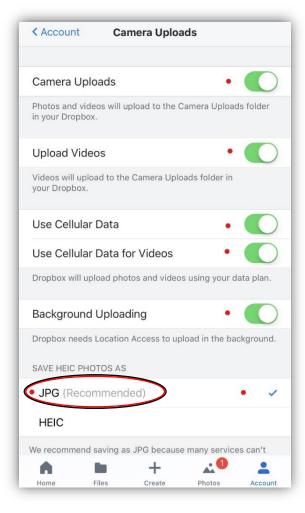

Enable "Camera Uploads".

Enable "Upload Videos".

Enable "Background Uploading".

Ensure that "JPG (Recommended)" is checked.

If you are a T-Mobile user or if you have an unlimited data plan, enable "Use Cellular Data", you will then have the option to enable "Use Cellular Data for Videos".

Make sure you are connected to Wi-Fi. Tap "Photos" tab at the bottom when done

## **Ensure Dropbox Permissions (Apple Device Only)**

If Dropbox is not uploading photos, or if for any reason you have denied Dropbox access to your photos, location, or background app refresh; follow these steps to ensure that all the settings are correct:

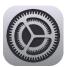

- 1. On iPhone, open the Settings App.
- 2. Scroll down to **Dropbox.**
- 3. Ensure that ALL settings match the LEFT screenshot below.
- 4. Tap the "Notifications" icon to see the Notifications settings (right screenshot).
- 5. Ensure that the notifications are ON and match the RIGHT screenshot below.
- 6. When done tap the back arrow (top left) several times to return to the settings page.

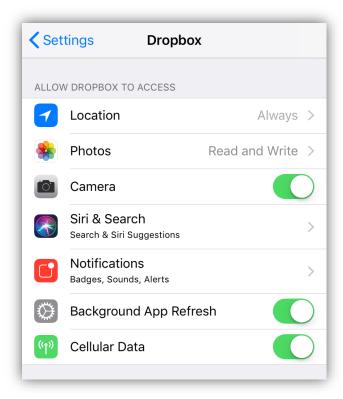

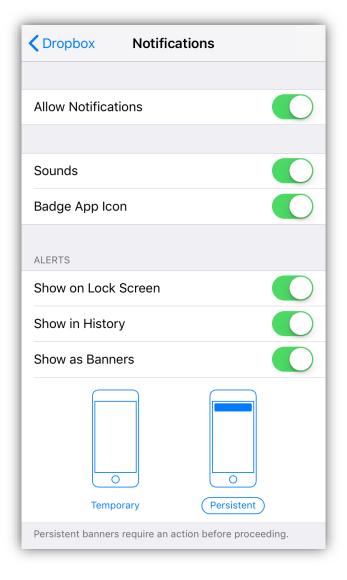

## **Check Camera Settings (Apple Devices Only)**

# Make sure you are using JPGs and 4K Video on your iPhone

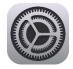

On iPhone, Open the Settings App.

#### Scroll down to Camera.

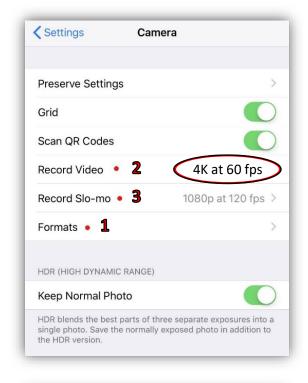

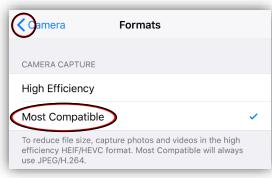

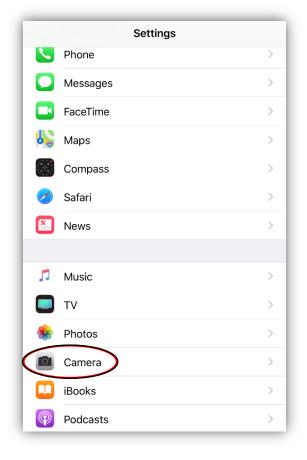

- 1. Tap "Formats" (newer iPhones only), Change "Camera Capture" to "Most Compatible".
- 2. Set "Record Video" to "**4K at 60 fps**". Some iPhones may only support "4K at 30".
- 3. Set "Record Slow-mo" to "**1080p at 240**" Some iPhones may only support "1080p at 120".

Tap the back button (top left) several times to get back to the main settings page.

## iPhone Settings - iCloud Backup - Common Mistakes

An Apple ID Account is your login information for all things Apple related. It is used to log into iCloud, iTunes, FaceTime, and iMessage, and many other Apple Services.

Make sure you are the only one using your Apple ID, and that your spouse and children have their own Apple ID / iCloud Accounts. Sharing an Apple ID account will create many unforeseen problems as an Apple ID is designed for ONE PERSON. – This also means that your child will need their own email address. (outlook.com or gmail.com)

Always use a passcode lock. Apple has a feature called "Find my iPhone". This feature works great if your device is lost or stolen, but it is almost useless if you don't have a passcode lock on the main screen of your device. Open Settings, tap "Face ID and Passcode" or "Touch ID and Passcode", type in your passcode, or create one if you don't have one yet. Write down your device passcode on the password sheet. Scroll to the very bottom and turn on the "Erase Data" feature that will wipe your iPhone / iPad after 10 failed unlock attempts (a good thing).

Write / tape your home phone number and / or your spouse's cell phone number on the outside (back) of your devices. Having your phone number visible will allow people to try to contact you and give you your device back.

**Make sure you are using iCloud Backup.** To Set and Check iCloud Backup open Settings, tap your name at the top, tap iCloud, tap iCloud Backup, enable iCloud Backup. Remember to check your iCloud Backup setting occasionally. The last backup date will appear when checking the settings page. Make sure the last backup is within the last 24 hours.

#### DON'T MAKE THESE MISTAKES:

Find my iPhone works by sending a ping to devices connected to your iCloud / Apple Account. If you are not signed in on your device, your device cannot be found. If your device becomes disconnected from your Apple account, disconnected from your service provider (ATT, Verizon, T-Mobile, and Sprint) or physically powered off, you will not be able to find your device. Do not disconnect / stop service on your device if it becomes lost or stolen. Do not call your carrier such as AT&T, T-Mobile, Verizon, or Sprint.

Often people lose their iPhone then attempt to use "Find My iPhone" from a computer or a friend's phone. Many do not remember their Apple ID password and reset it, so that they can gain access to the site to find their phone. Unfortunately, once your Apple ID password is reset, it will disconnect all devices from your Apple ID, and therefore the lost device cannot be found using "Find my iPhone".

| Use iCloud Backup                   | Enable "Erase Data"                              |
|-------------------------------------|--------------------------------------------------|
| Use Dropbox (Camera Upload feature) | Enable "Find my iPhone" and "Send Last Location" |
| Use a passcode lock                 | Know your Apple ID and Password                  |

#### What to do when you lose your Apple device:

If you have followed all the above steps and lose your device, follow the steps below.

Use iCloud.com to access the "Find my iPhone" page and attempt to locate your device.

Use "Lost Mode" to try to find it if it is not showing up on the map.

Do not wipe your device unless you **know** it was stolen and it has been at least a few weeks and you **know** you will never get it back.

# **Initial Dropbox Account Creation & Setup (Apple Devices)**

#### Check off each item as you complete:

| $\ \square$ Do you have a Dropbox account already? If not, $\underline{\mathrm{click}\mathrm{here}}$ to create                                                                                                    | a new account.                                                                                               |
|----------------------------------------------------------------------------------------------------|----------------------------------------------------------------------------------------------------|
| Visit rowleyservices.com/support Click the link to sign up and rece                                                                                                    | ive extra storage. (Or click the blue link above)                                                            |
| ☐ Write your Dropbox account info on your printed password packet.                                                                                                    |                                                                                                    |
| ☐ <b>On your computer</b> , using Chrome, visit <u>dropbox.com/install</u> , downl                                                                                                    | oad, install, then <b>sign in</b> on your computer.                                                          |
| ☐ <b>On your iPhone</b> go to the app store and find Dropbox, install. Caref                                                                                                    | ully follow the directions below.                                                                            |
| $\square$ "Sign in" to Dropbox on your phone - Pay attention and $\underline{\text{DON'T}}$ tap                                                                                                    | the "Sign Up" link.                                                                                          |
| ☐ <b><u>Do not</u></b> "Choose Photos" while installing the mobile app, tap " <b><u>Skip</u></b> "                                                                                                    | instead (top right).                                                                                         |
| Pay attention for the next few steps, you will need to enable a few set enable or disable certain features like notifications, locations, etc. Clicasks you during this setup process. If you denied any settings, follow (attached).       | k ALLOW ALWAYS or ENABLE each time it                                                                        |
| ☐ Enable "Camera Uploads": tap the account icon (bottom right), the                                                                                                    | n tap " <b>Camera Uploads</b> ".                                                                             |
| $\square$ Toggle ON "Camera Uploads". Toggle ON "Upload Videos", Toggle                                                                                                    | ON "Background Uploading".                                                                                   |
| If you have T-Mobile or if you have unlimited data, you can enable "Use Cellular Data" and "Use Cellular Data for Videos".                                                                                                    | < Account Camera Uploads                                                                                     |
| ☐ Make sure <b>JPG (Recommended)</b> is selected (as pictured in the bottom right).                                                                                                    | Camera Uploads •                                                                                             |
| ☐ Tap " <b>Photos</b> " button at the bottom to return to main screen.                                                                                                    | Photos and videos will upload to the Camera Uploads folder in your Dropbox.                                  |
| ☐ Make sure you are on Wi-Fi.                                                                                                    | Upload Videos •                                                                                              |
| ☐ Your pictures and videos will sync to your computer wirelessly.                                                                                                    | Videos will upload to the Camera Uploads folder in your Dropbox.                                             |
| <ul> <li>□ Open Dropbox on your phone occasionally (once a week) to<br/>make sure Camera Uploads is working DO NOT DO<br/>ANYTHING ELSE with the Dropbox photos on your phone.<br/>EDIT &amp; SORT PHOTOS ON YOUR COMPUTER ONLY.</li> </ul> | Use Cellular Data  Use Cellular Data for Videos  Dropbox will upload photos and videos using your data plan. |
| ☐ ONCE AGAIN: Do not sort your pictures on your phone.                                                                                                    | Background Uploading •                                                                                       |
| ☐ On your computer: Open Dropbox then open the "Camera Uploads" folder and sort your pictures by using the "Organizing Pictures" tutorial page found in this printed Password & Tutorials Packet / PDF.                                     | Dropbox needs Location Access to upload in the background.  SAVE HEIC PHOTOS AS  JPG (Recommended)  HEIC     |
| ☐ If your Dropbox is full, follow attached directions: "What to Do When Dropbox is Full".                                                                                                    | We recommend saving as JPG because many services can't                                                       |